## **FUNDAMENTALS OF DEEP LEARNING FOR MULTI-GPUS LAB 1, PART 1: INTRODUCTION AND MOTIVATION**

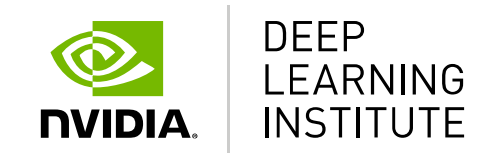

## **COURSE OVERVIEW**

- Lab 1: Gradient Descent vs Stochastic Gradient Descent, and the Effects of Batch Size
- Lab 2: Multi-GPU DL Training Implementation using Horovod
- Lab 3: Algorithmic Concerns for Training at Scale

## **LAB 1 OVERVIEW**

- Part 1: Gradient Descent
- Part 2: Stochastic Gradient Descent
- Part 3: Optimizing training with batch size

### **CONTEXT: WHY USE MULTIPLE GPUS?**

## **TRENDS IN COMPUTATIONAL POWER**

Historically we never had large datasets or compute

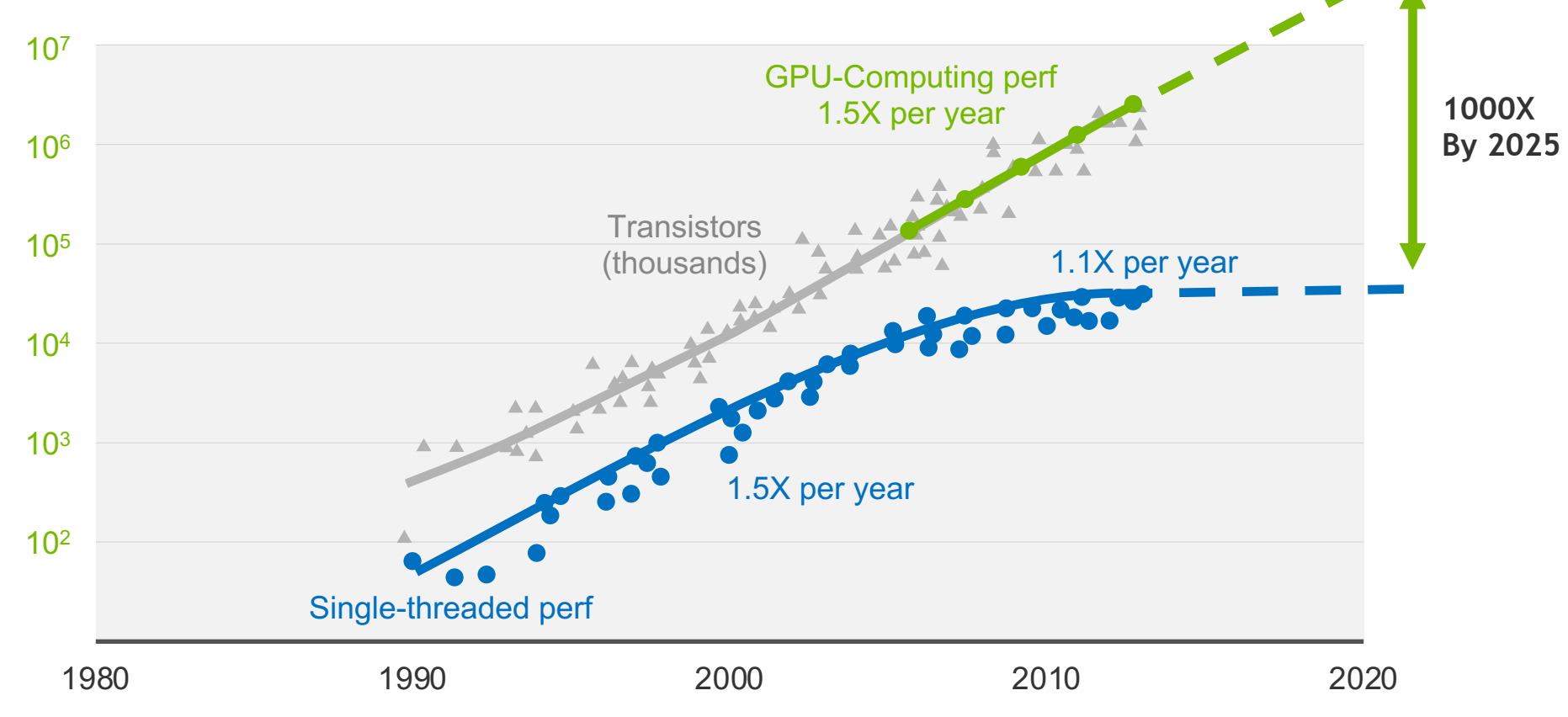

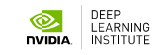

## **TRENDS IN COMPUTATIONAL POWER**

2 PF/s in November 2009

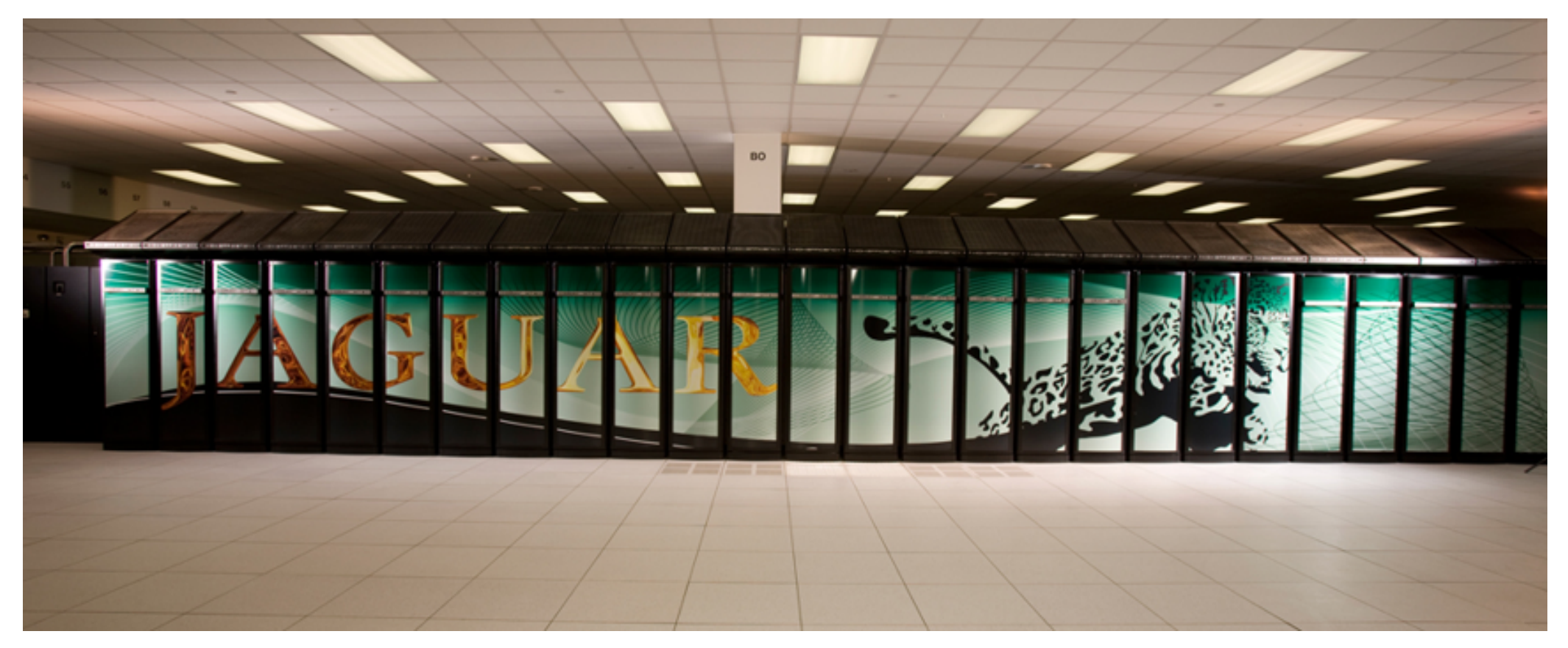

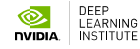

### **TRENDS IN COMPUTATIONAL POWER** 5 PF/s today

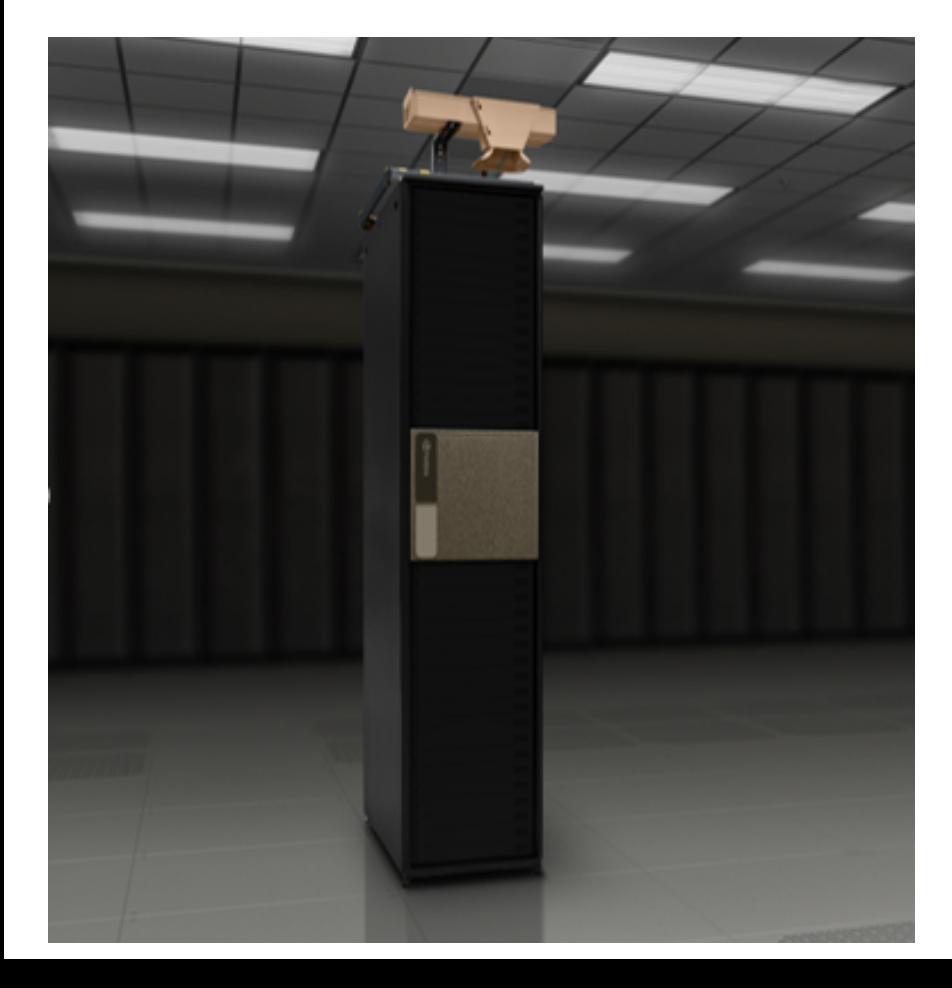

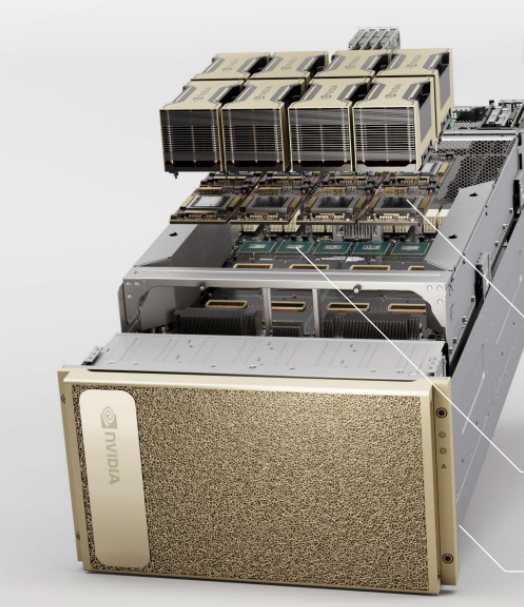

10x NVIDIA<sup>®</sup> Mellanox<sup>®</sup> ConnectX-6 200 Gb/s Network Interface

500 GB/s Peak Bi-directional Bandwidth

Dual 64-Core AMD Rome CPUs 2 TB RAM

3.2X More Cores to Power the Most Intensive Al Jobs

#### 8x NVIDIA A100 Tensor Core GPUs

Up to 640 GB Total GPU Memory 12 NVIDIA NVLinks" per GPU 600 GB/s GPU-to-GPU Bi-directional Bandwidth

6x NVIDIA NVSwitches™

4.8 TB/s Bi-directional Bandwidth 2X More than Previous-Generation NVSwitch

30 TB Gen4 NVME SSD 50 GB/s Peak Bandwidth 2X Faster than Gen3 NVME SSDs

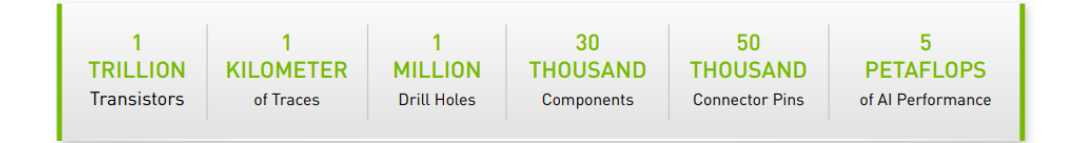

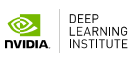

## **NEURAL NETWORK COMPLEXITY IS**

AlexNet to AlphaGo Zero: A 300,000x Increase in Compute (Log Scale)

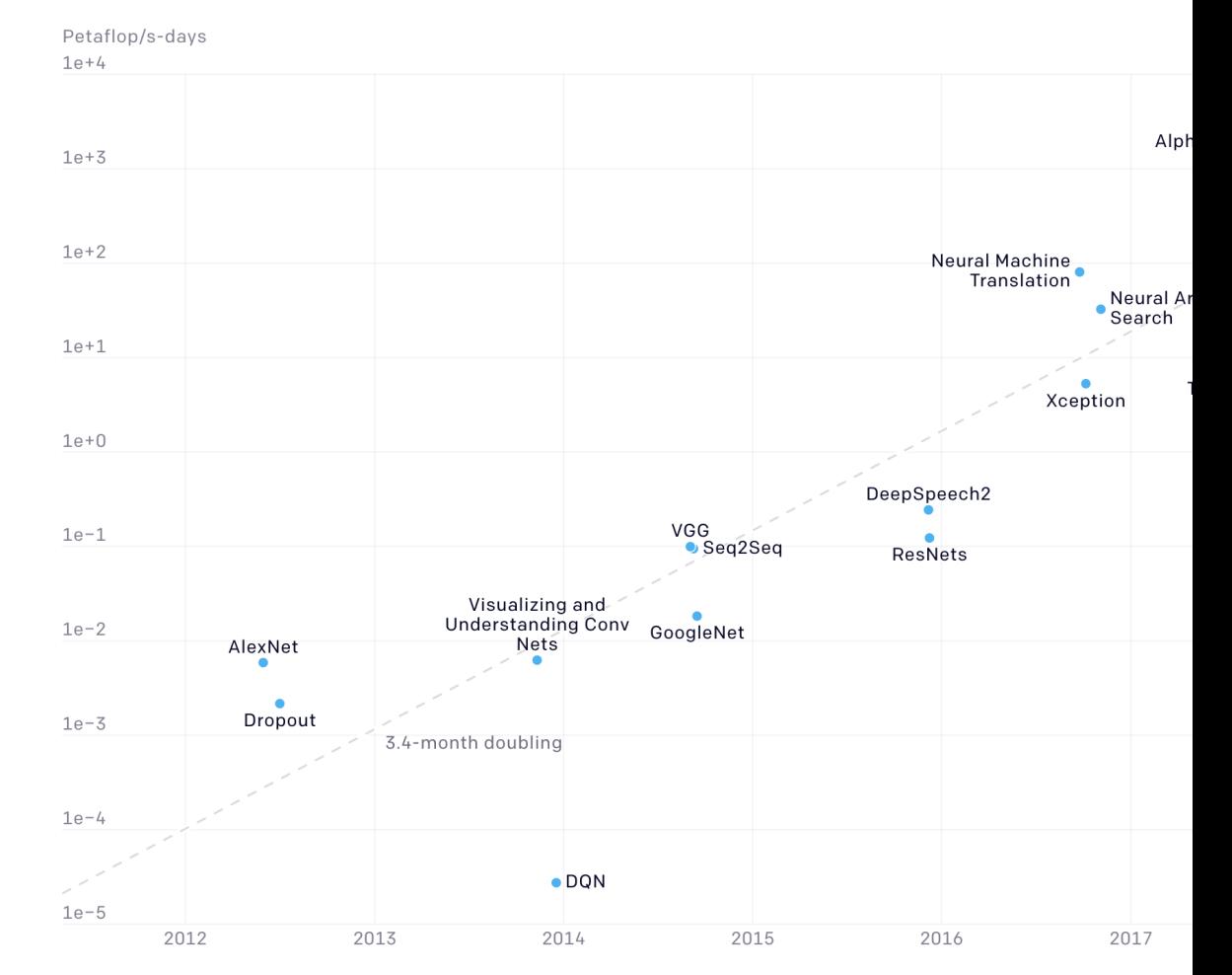

### **1000 PETAFLOP/S-DAYS = O(100 YEARS) ON A DUAL CPU SERVER**

## **EXPLODING DATASETS**

#### Power-law relationship between dataset size and accuracy

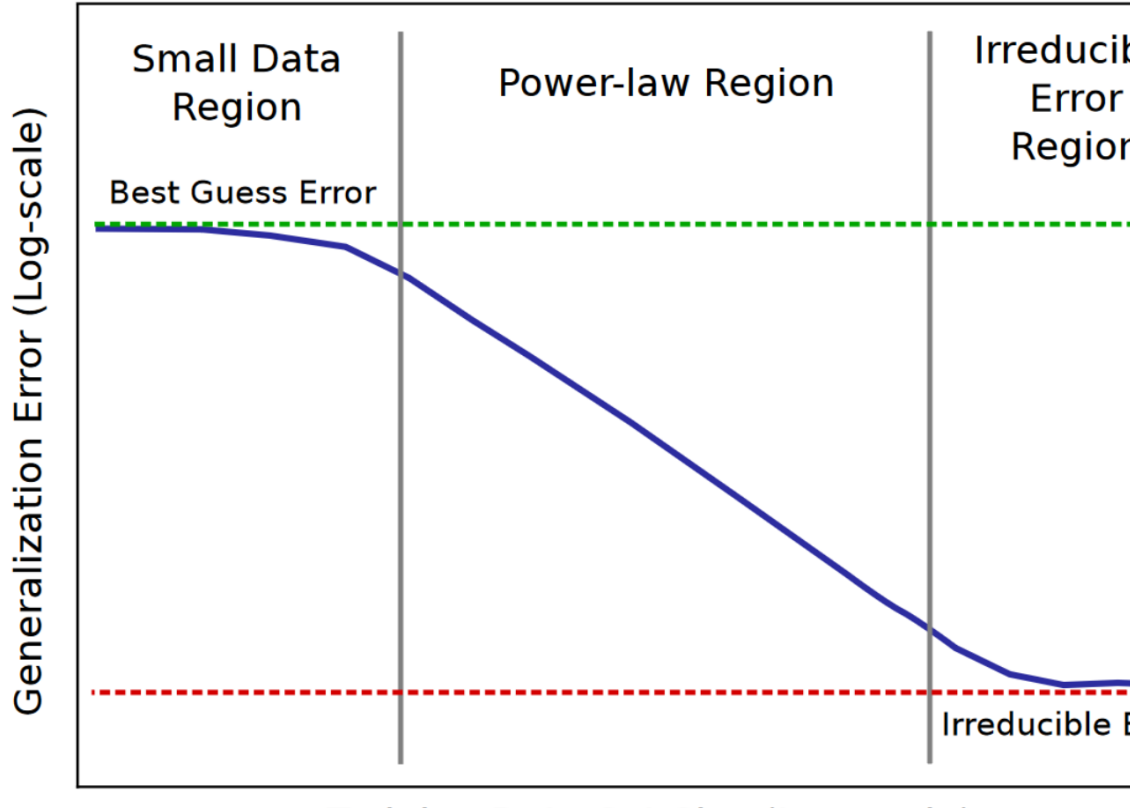

Training Data Set Size (Log-scale)

Hestness, J., et al. (2017). Deep Learning Scaling is Predictable, Empirically. arXiv: 1712.00409

### **EXPLODING DATASETS** Power-law relationship between dataset size a

 $2^{\frac{1}{2}}$ 

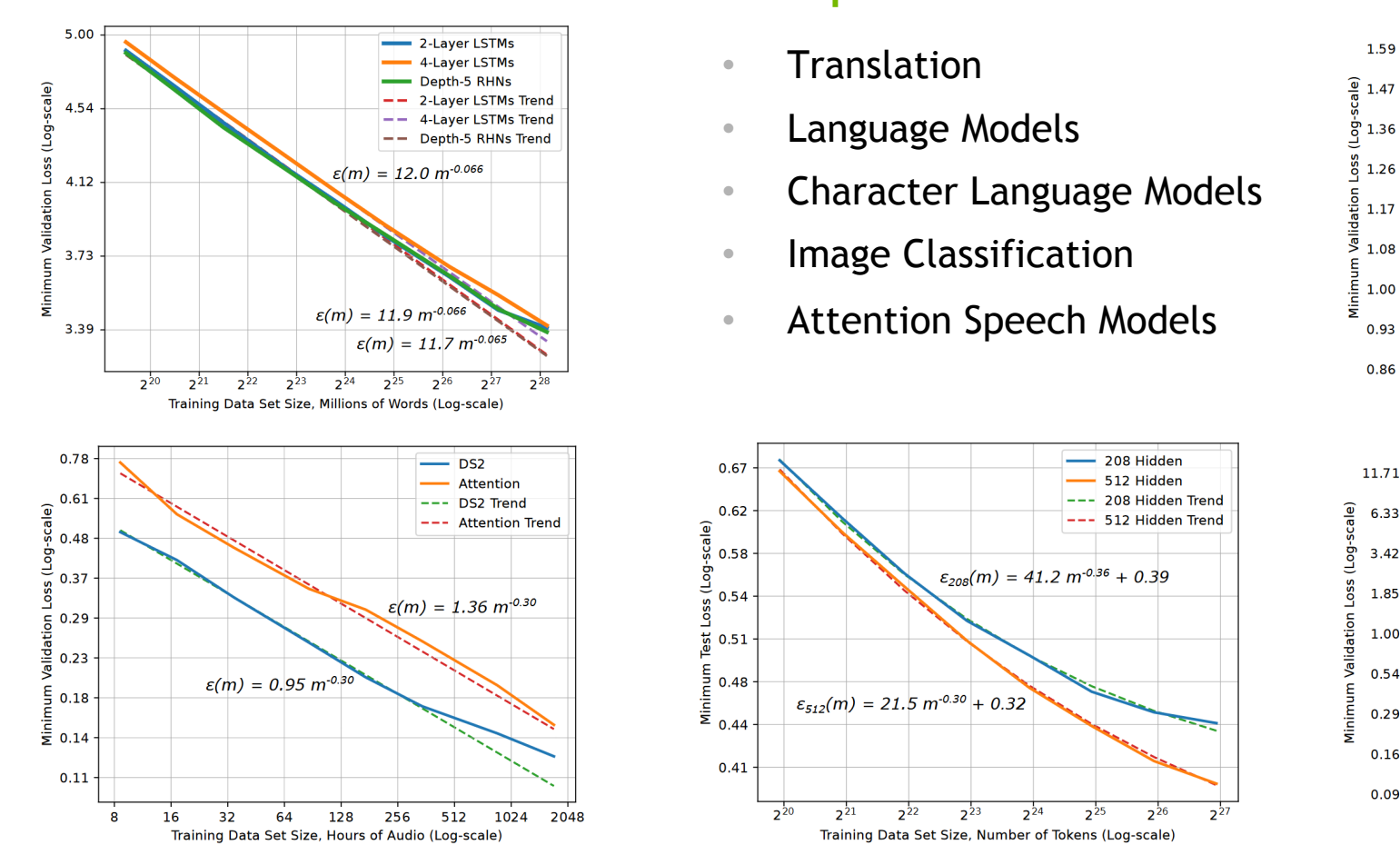

Hestness, J., et al. (2017). Deep Learning Scaling is Predictable, Empirically. arXiv: 1712.00409

### **EXPLODING MODEL COMPLI** Though model size scales sublinear

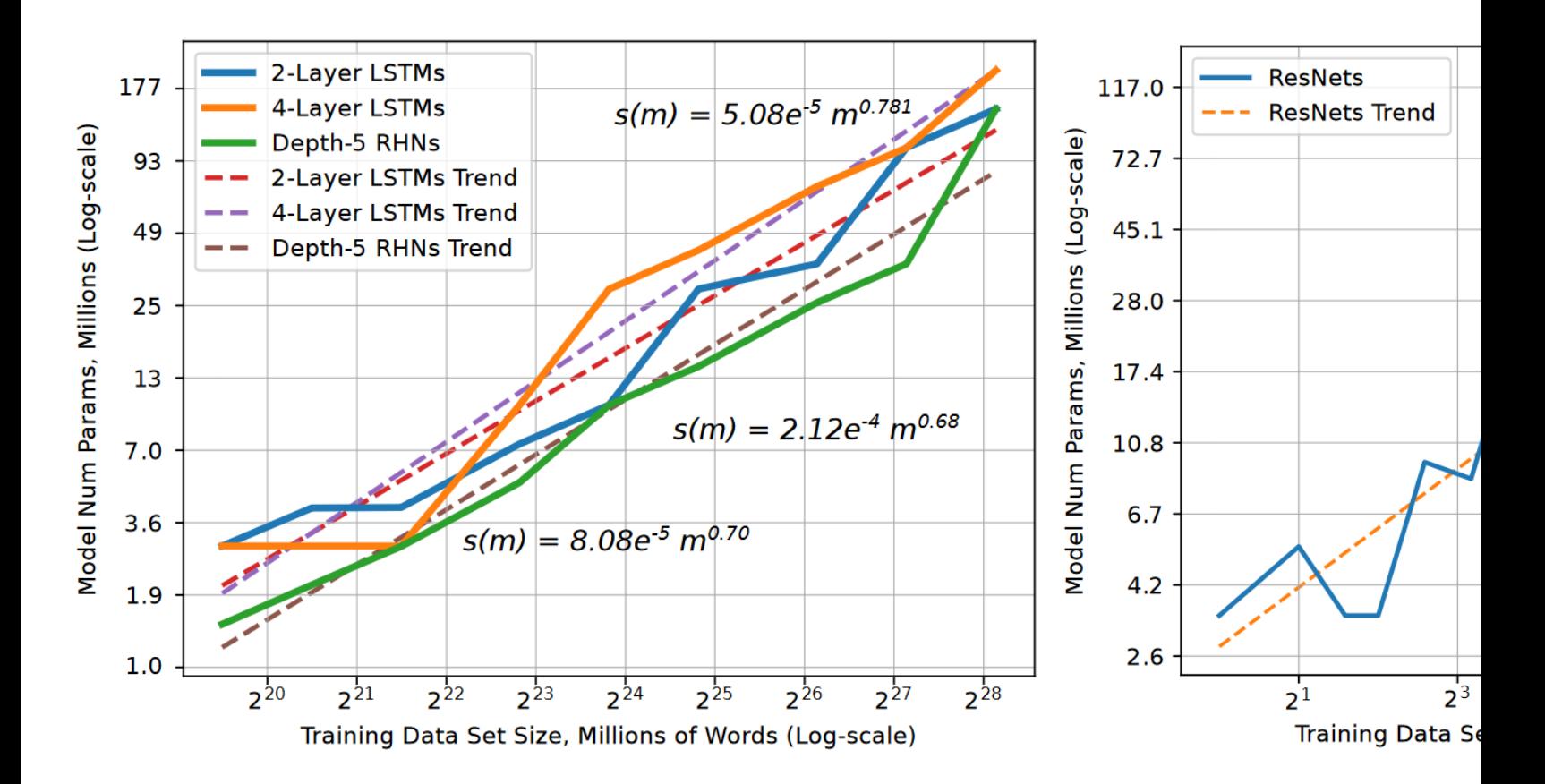

Hestness, J., et al. (2017). Deep Learning Scaling is Predictable, Empirically. arXiv: 1712.00409

### **EXPLODING MODEL COMPLI** Though model size scales sublinear

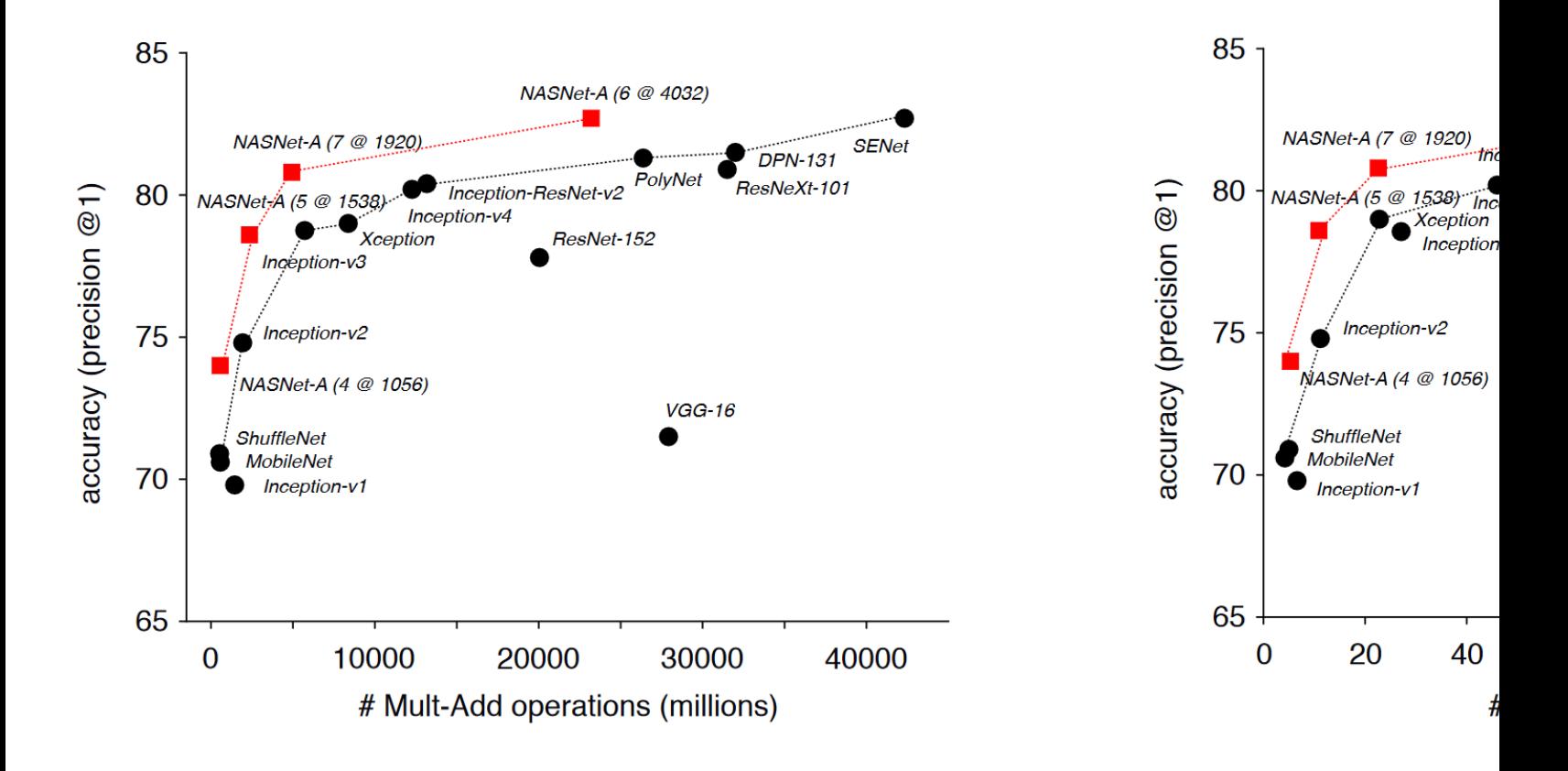

Zoph, Barret, et al. (2017). "Learning transferable architectures for scalable image recognition." arXiv: 1707.070

## **IMPLICATIONS**

### **IMPLICATIONS** Good and bad news

► The good news: Requirements are predictable.

- $\triangleright$  We can predict how much data we will need.
- $\triangleright$  We can predict how much computing power we will need.

- ► The bad news: The values can be significant.
	- The silver lining is that deep learning has taken impossible problems and made them merely expensive.

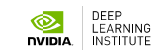

## **IMPLICATIONS**

Deep learning is experimental; we need to train quickly to iterate

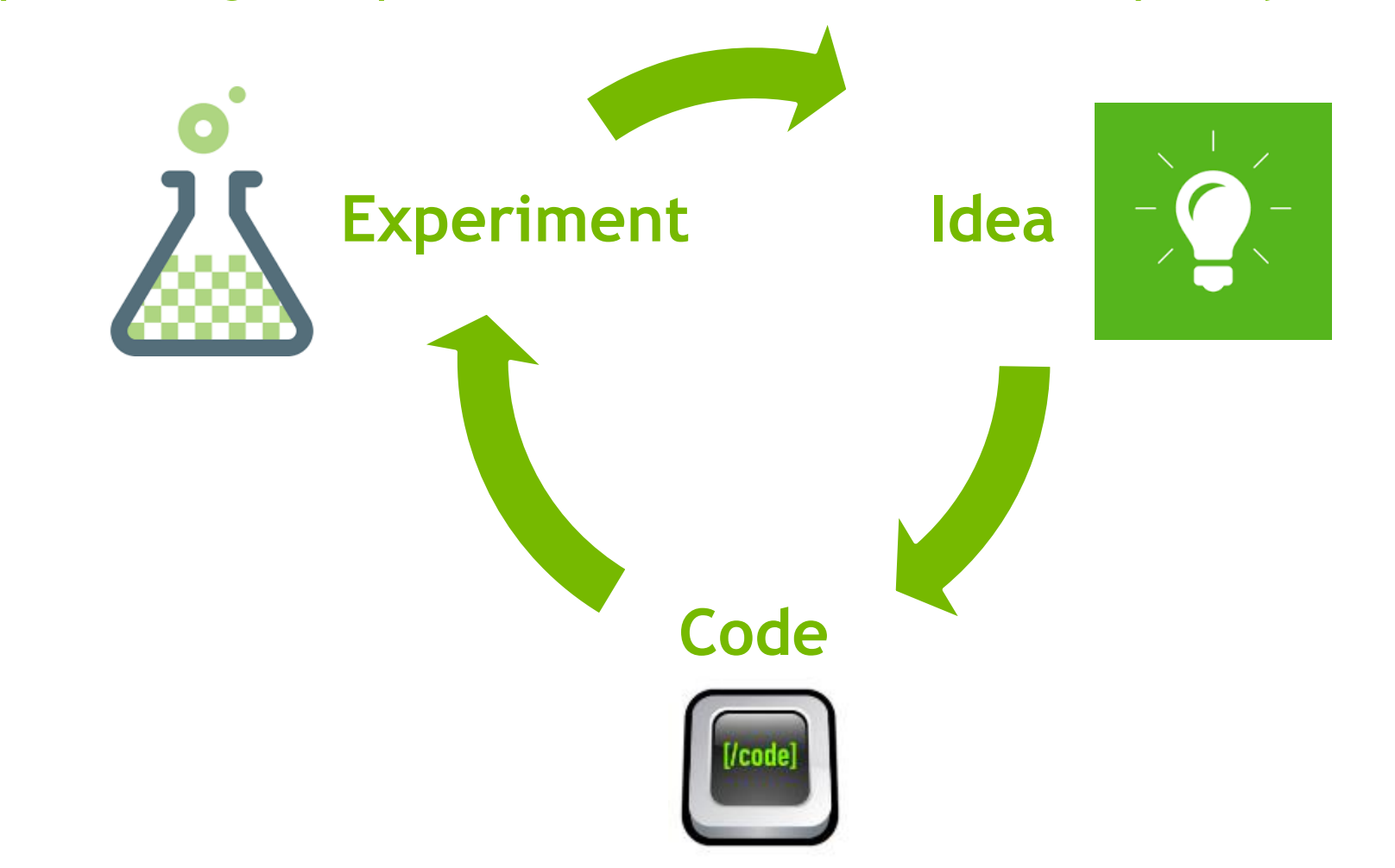

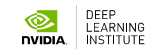

## **ITERATION TIME**

#### Short iteration time is fundamental for success

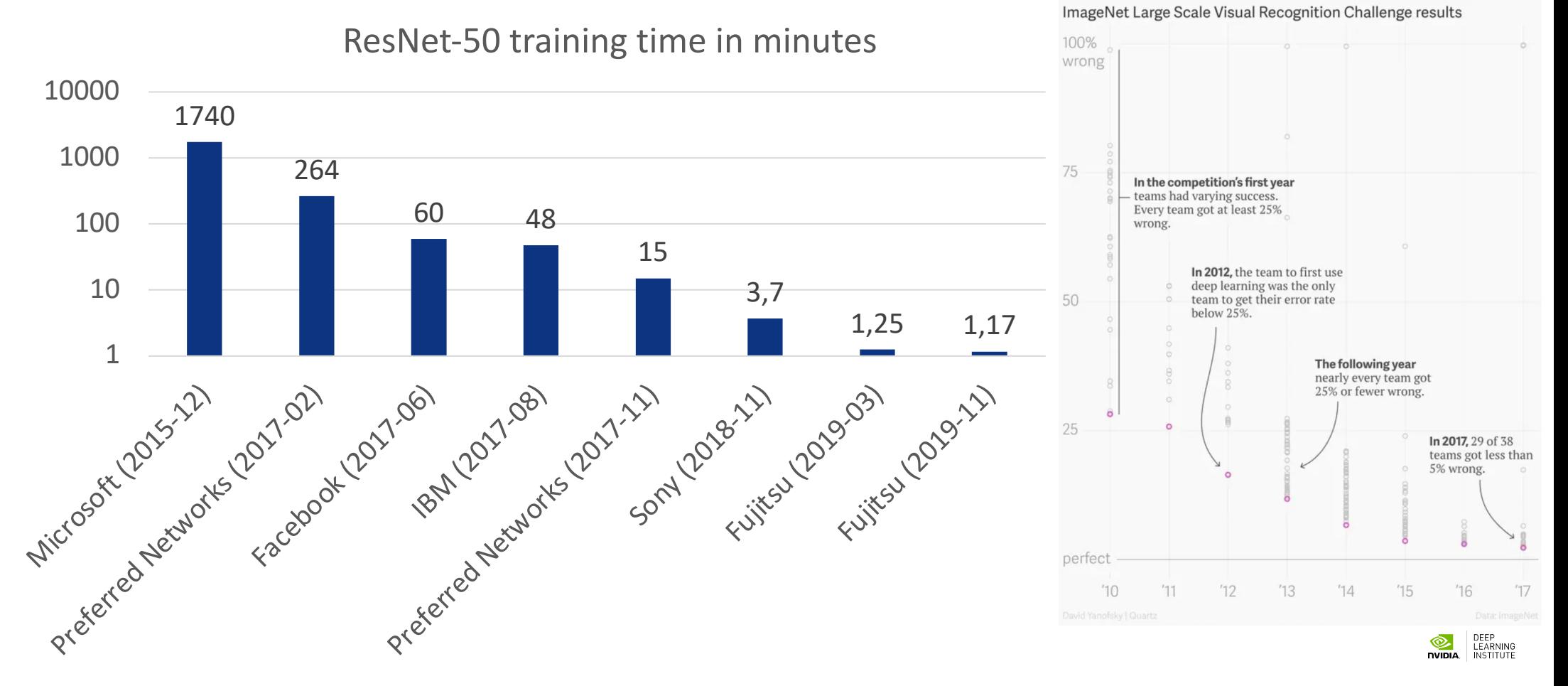

### **INTRO TO THE LAB**

## **STARTING WITH A LINEAR MODEL**

Our goal is to find best model parameters (combination of w and b) to fit the data

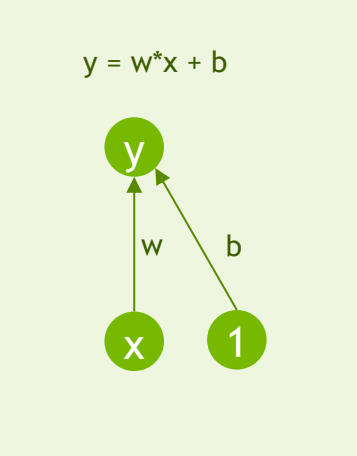

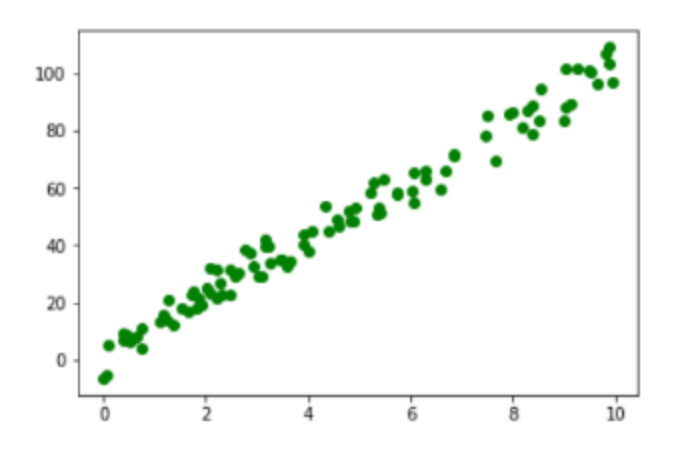

## **FUNDAMENTALS OF DEEP LEARNING FOR MULTI-GPUS LAB 1, PART 2: MORE REALISTIC NETWORKS**

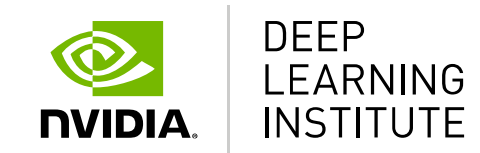

## **MODERN NEURAL NETWORKS**

How do they differ from our trivial example?

Not significantly!

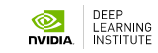

## **MODERN NEURAL NETWORKS**

How do they differ from our trivial example?

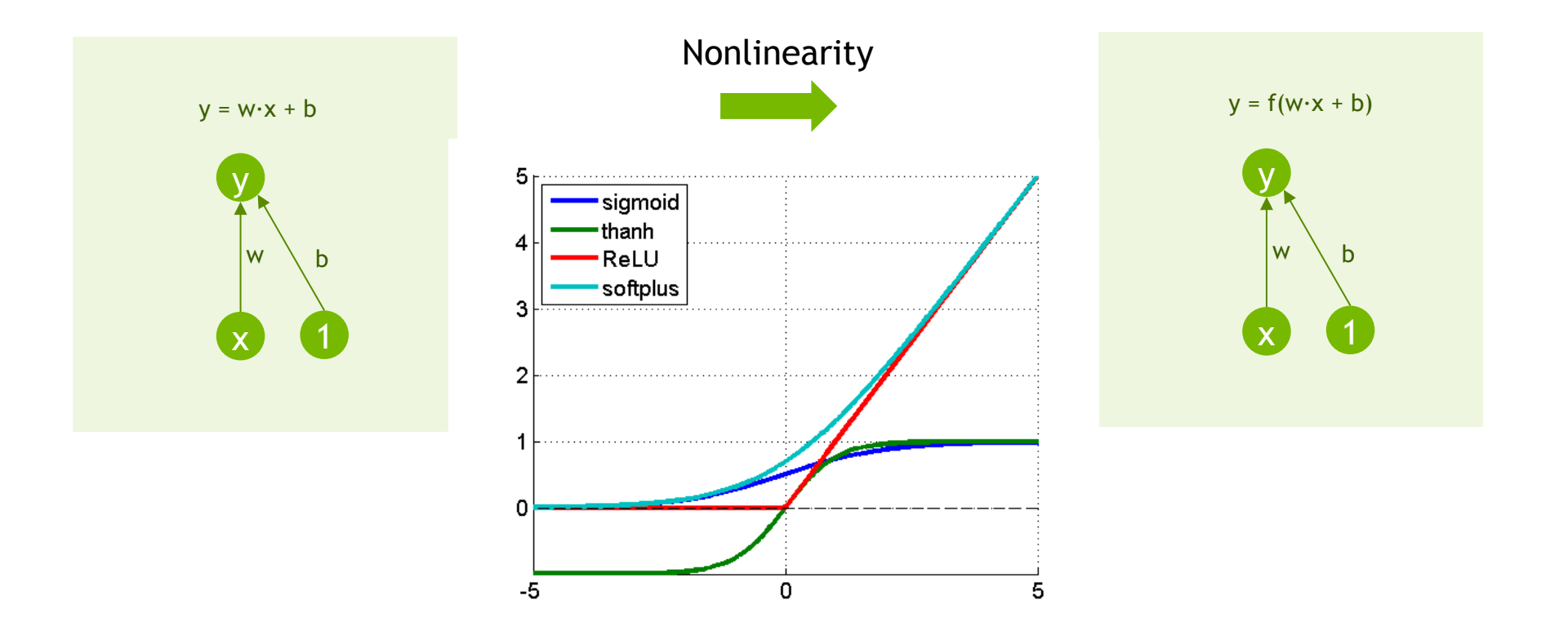

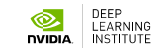

## **MODERN NEURAL NETWORKS**

How do they differ from our trivial example?

More complex interconnection and many more parameters

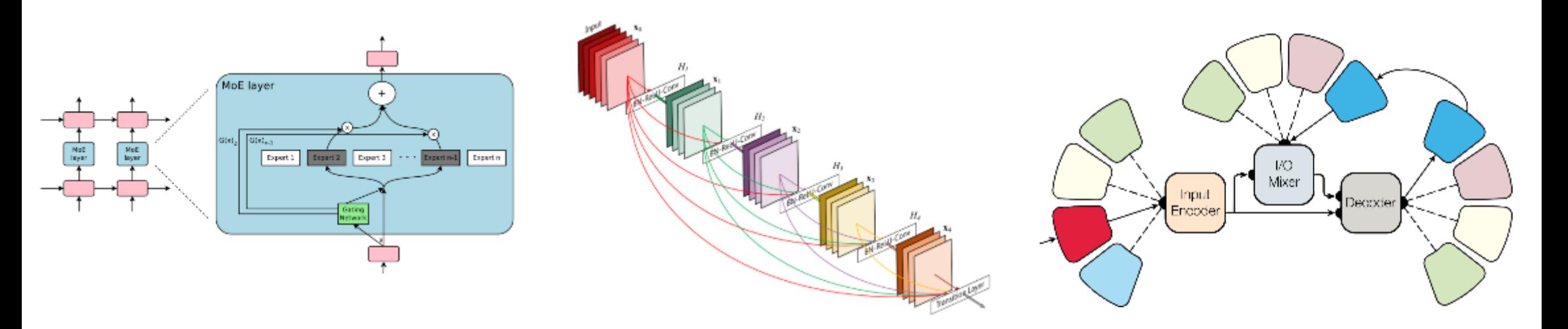

Kaiser, L., Gomez, A. N., Shazeer, N., Vaswani, A., Parmar, N., Jones, L., & Uszkoreit, J. (2017). One model to learn them all. *arXiv preprint arXiv:1706.05137*. Iandola, F., Moskewicz, M., Karayev, S., Girshick, R., Darrell, T., & Keutzer, K. (2014). Densenet: Implementing efficient convnet descriptor pyramids. arXiv preprint arXiv:1404.1869. **NVIDIA** Shazeer, N., Mirhoseini, A., Maziarz, K., Davis, A., Le, Q., Hinton, G., & Dean, J. (2017). Outrageously large neural networks: The sparsely-gated mixture-of-experts layer. *arXiv preprint arXiv:1701.06538*.

LEARNING

## **NON-CONVEX LOSS FUNCTIONS**

Those differences make the optimization problem much more difficult

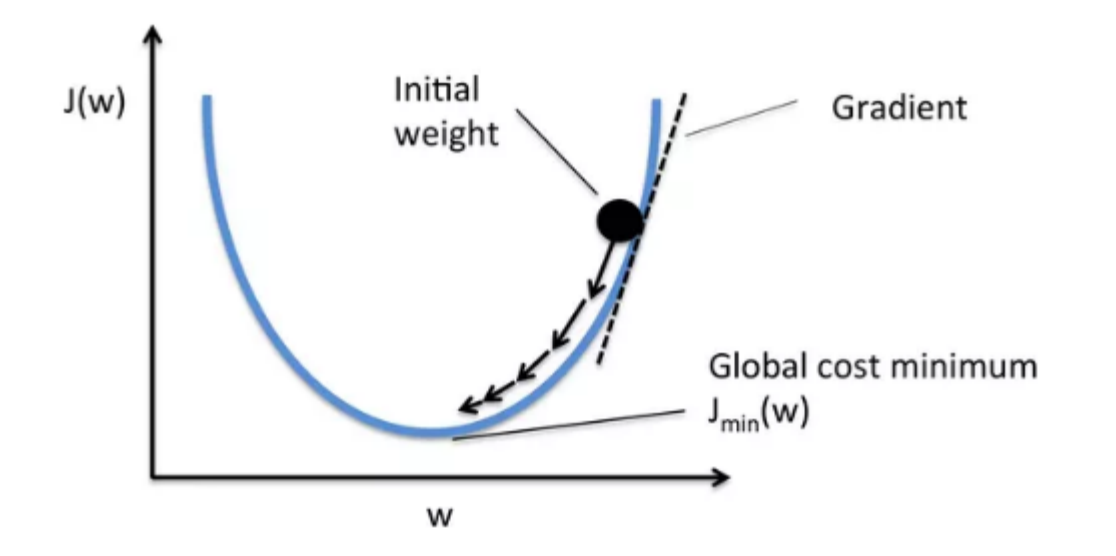

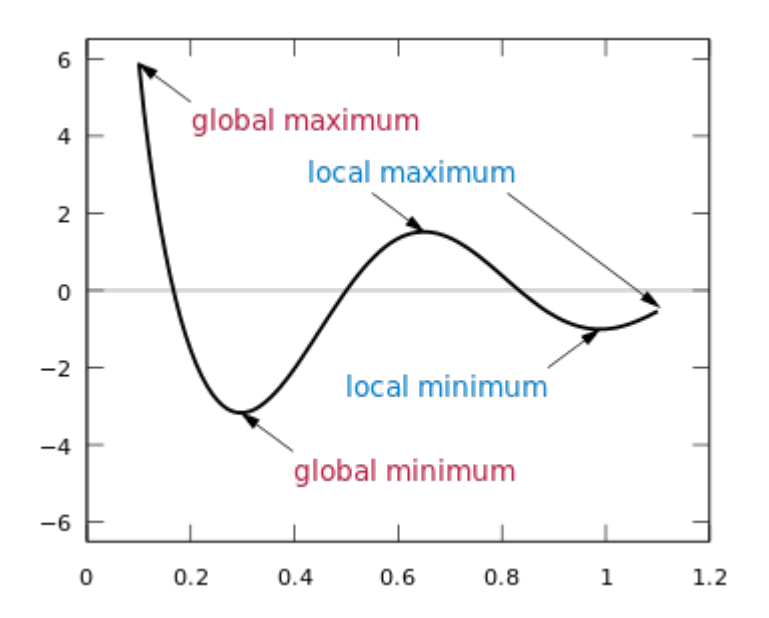

## **NON-CONVEX LOSS FUNCT**

#### Those differences make the optimization problem m

Linear model loss function ResNet-56 loss function

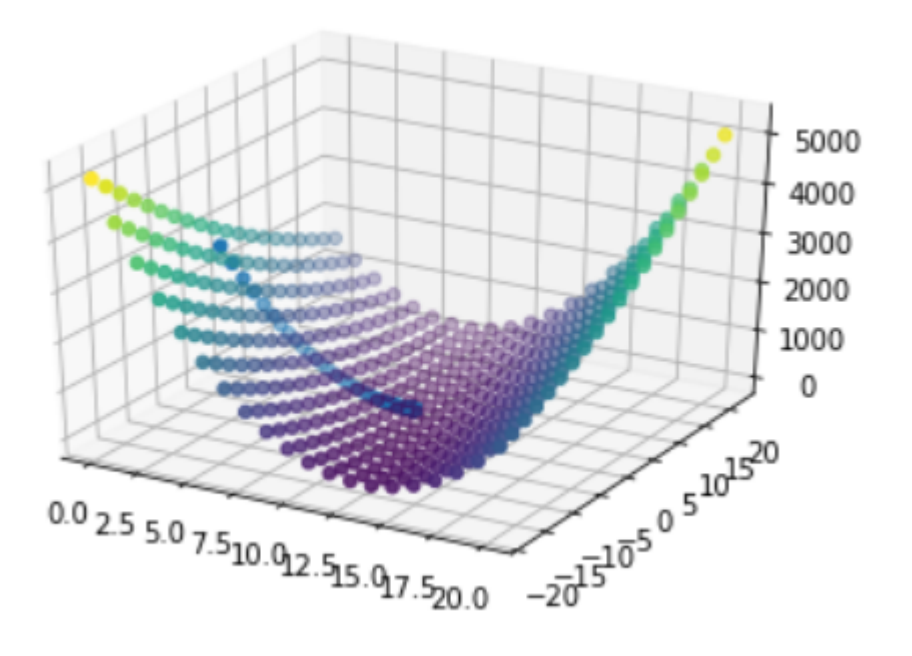

con

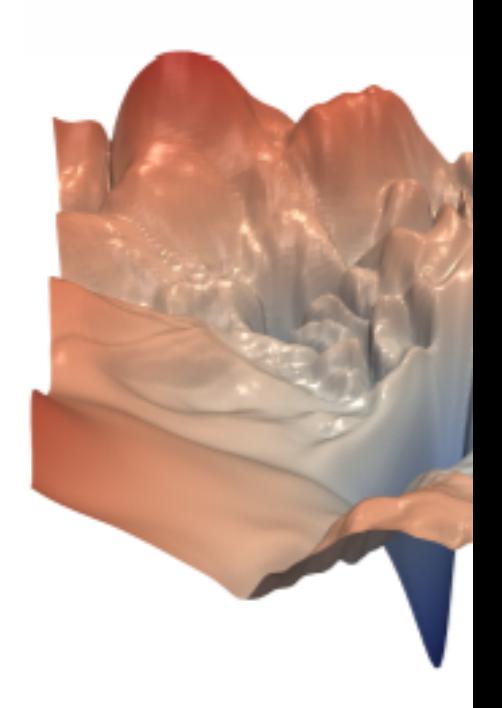

Li, H., Xu, Z., Taylor, G., & Goldstein, T. (2017). Visualizing the Loss Landscape of Neural Nets. *arXiv:1712.09913*.

## **NON-CONVEX LOSS FUNCT**

### Those differences make the optimization problem m

ResNet-56 loss function con

Why do we succeed in finding good local minima?

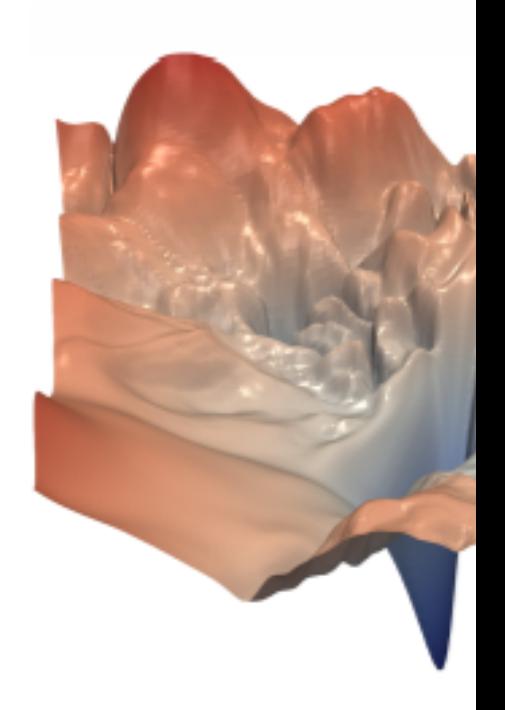

Li, H., Xu, Z., Taylor, G., & Goldstein, T. (2017). Visualizing the Loss Landscape of Neural Nets. *arXiv:1712.09913*.

## **NON-CONVEX LOSS FUNCT**

### Recent advances such as residual connections simp

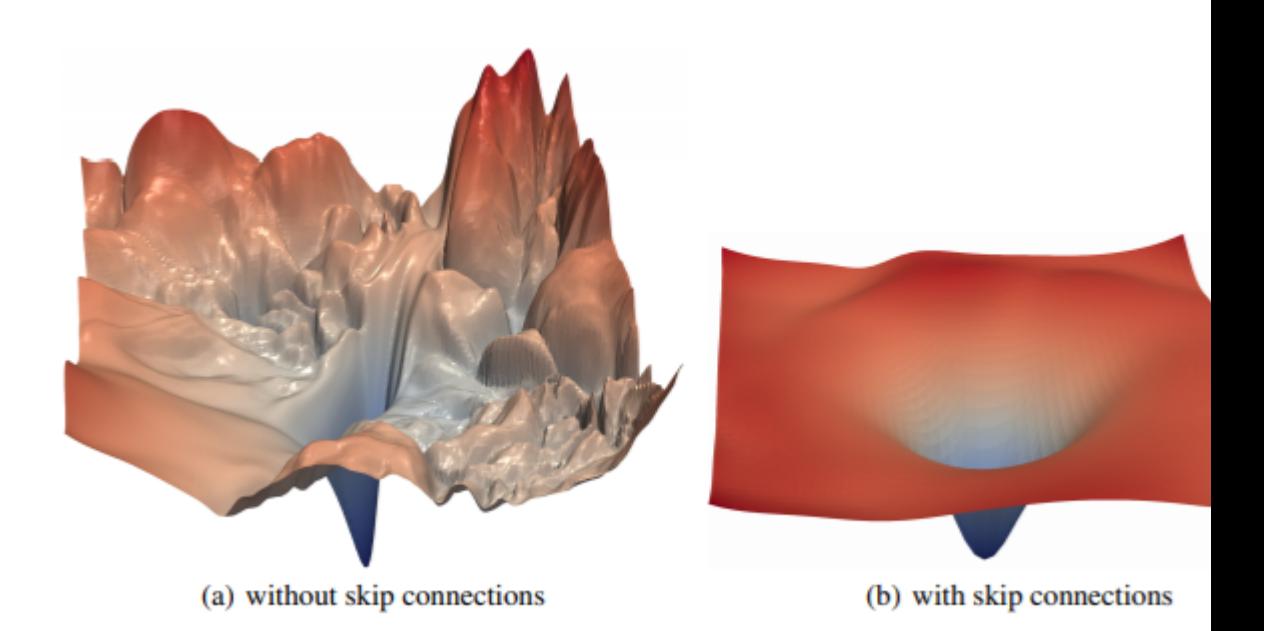

Li, H., Xu, Z., Taylor, G., & Goldstein, T. (2017). Visualizing the Loss Landscape of Neural Nets. *arXiv:1712.09913*.

## **FUNDAMENTALS OF DEEP LEARNING FOR MULTI-GPUS LAB 1 CONCLUSION: DATA AND MODEL PARALLELISM**

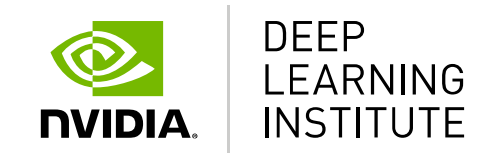

## **DATA PARALLELISM**

Focus of this course

### How can we take advantage of multiple GPUs to reduce the training time?

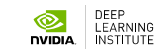

## **DATA VS MODEL PARALLELISM**

#### Comparison

- Data Parallelism
	- $\triangleright$  Allows you to speed up training
	- All workers train on different data
	- All workers have the same copy of the model
	- $\triangleright$  Neural network gradients (weight changes) are exchanged
- Model Parallelism
	- Allows you to use a bigger model
	- $\triangleright$  All workers train on the same data
	- $\triangleright$  Parts of the model are distributed across GPUs
	- $\triangleright$  Neural network activations are exchanged

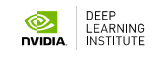

## **DATA VS MODEL PARALLELISM**

#### Comparison

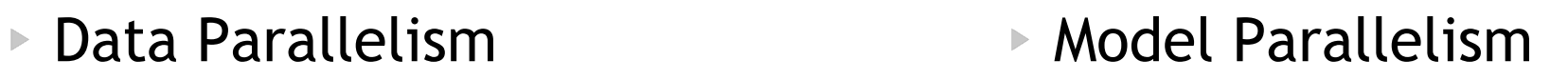

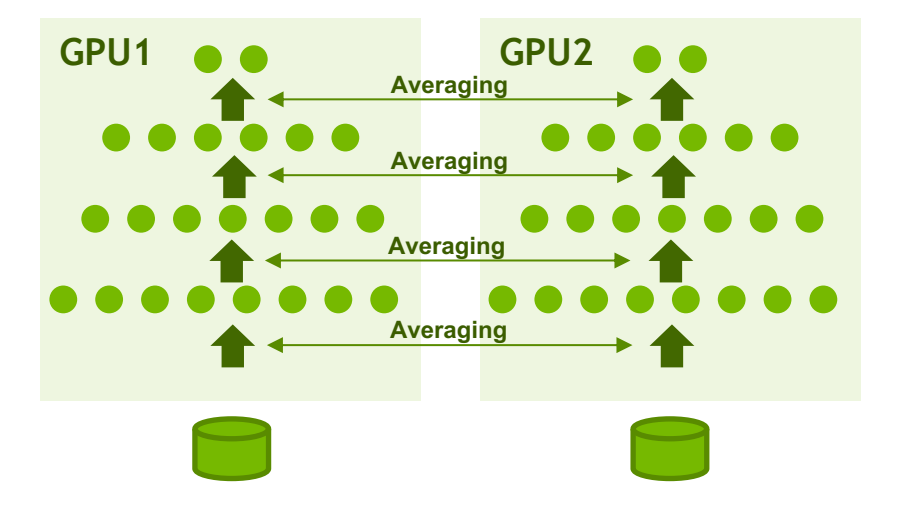

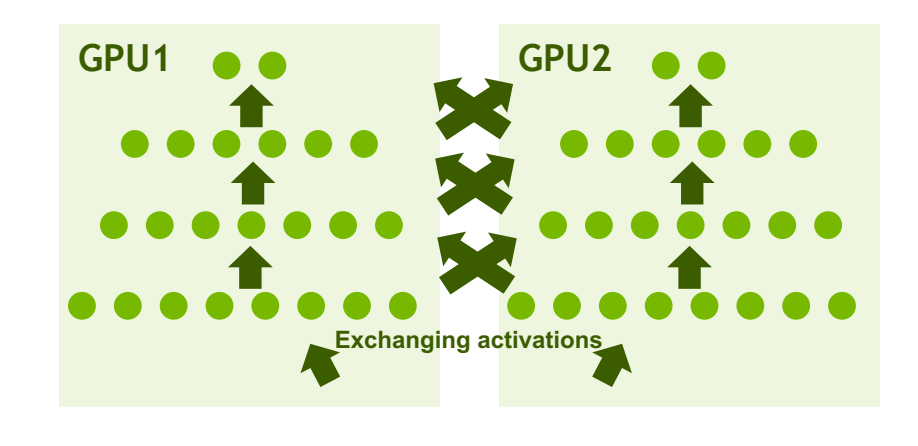

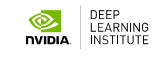

## **TRAINING A NEURAL NETWORK**

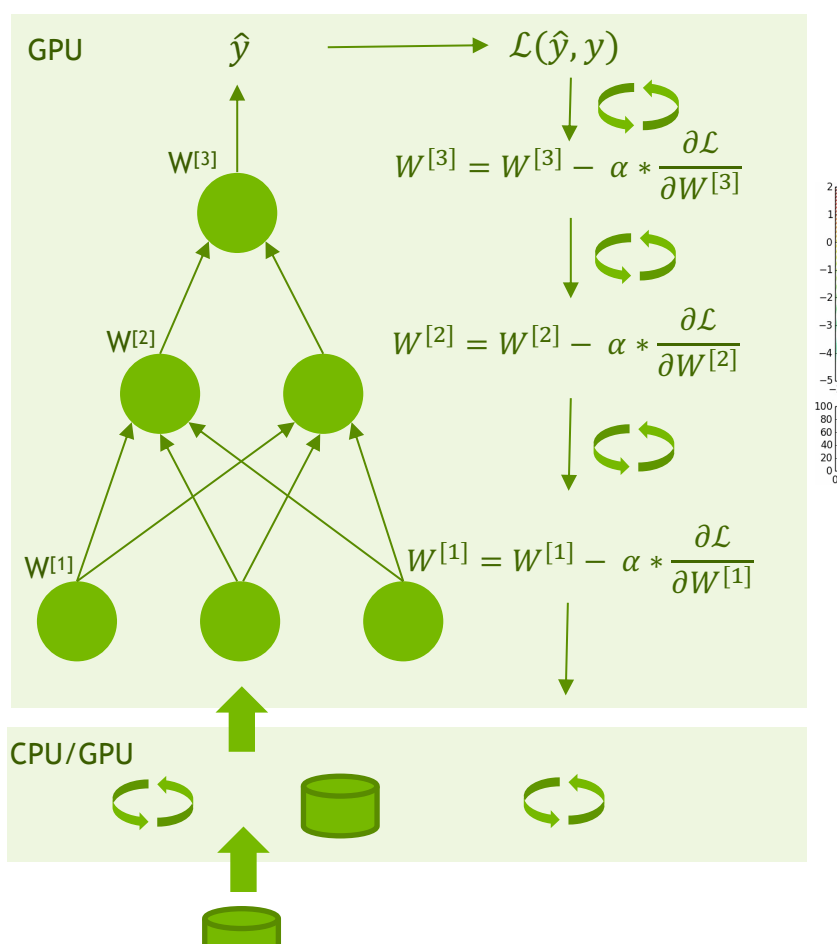

#### Single GPU

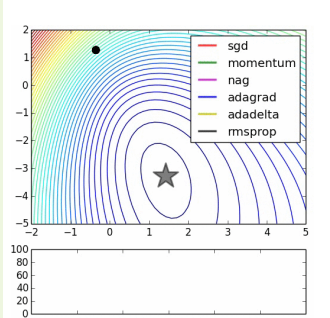

- 1. Read the data
- 2. Transport the data
- 3. Pre-process the data
- 4. Queue the data
- 5. Transport the data
- 6. Calculate activations for layer one
- 7. Calculate activations for layer two
- 8. Calculate the output
- 9. Calculate the loss
- 10. Backpropagate through layer three
- 11. Backpropagate through layer two
- 12. Backpropagate through layer one
- 13. Execute optimization step
- 14. Update the weights
- 15. Return control

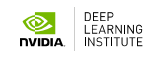

## **TRAINING A NEURAL NETWORK**

Multiple GPUs

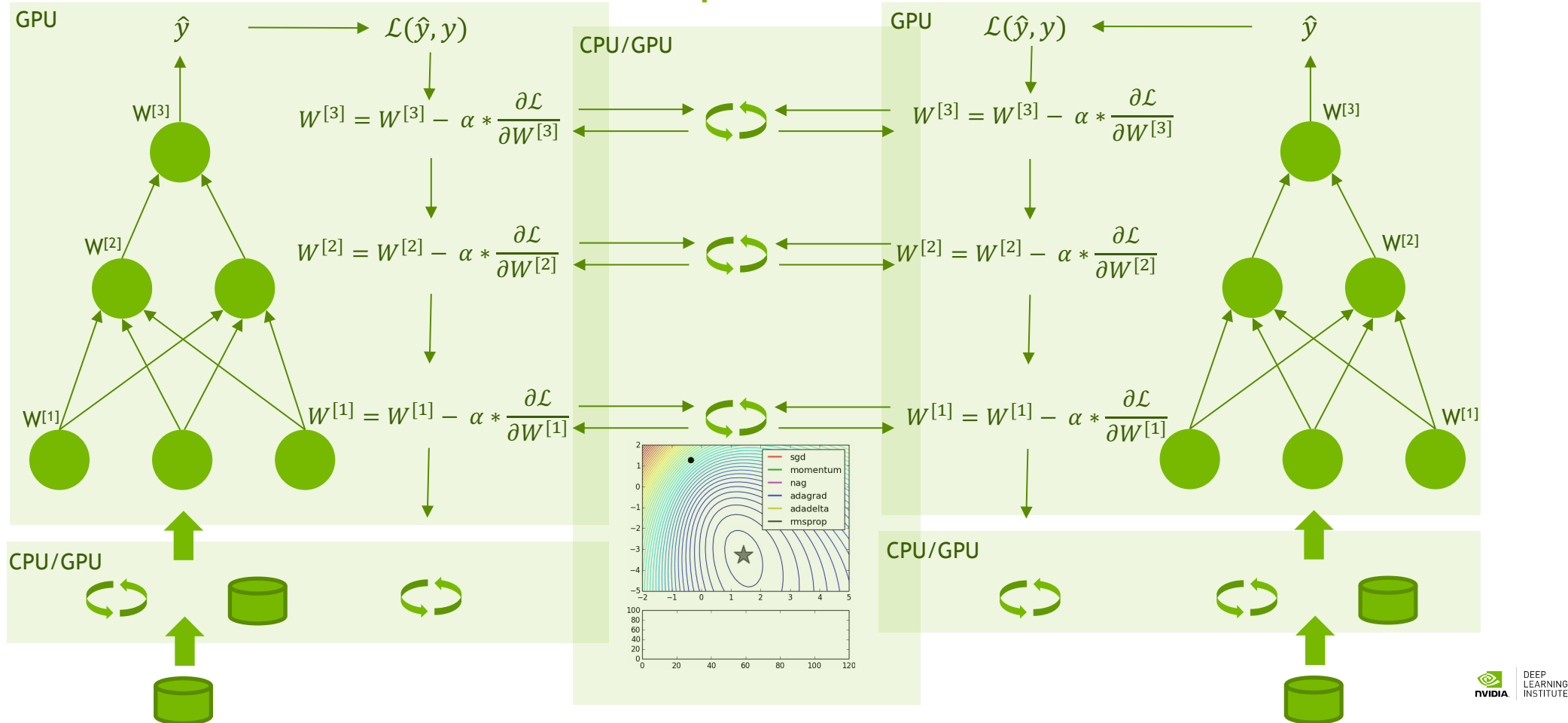

## **FUNDAMENTALS OF DEEP LEARNING FOR MULTI-GPUS LAB 2, PART 1: INTRODUCTION TO HOROVOD**

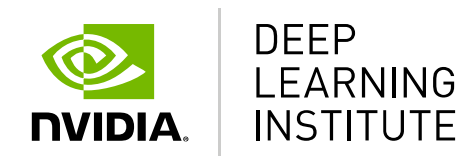

### **TRAINING A NEURAL NETWORK** Multiple GPUs

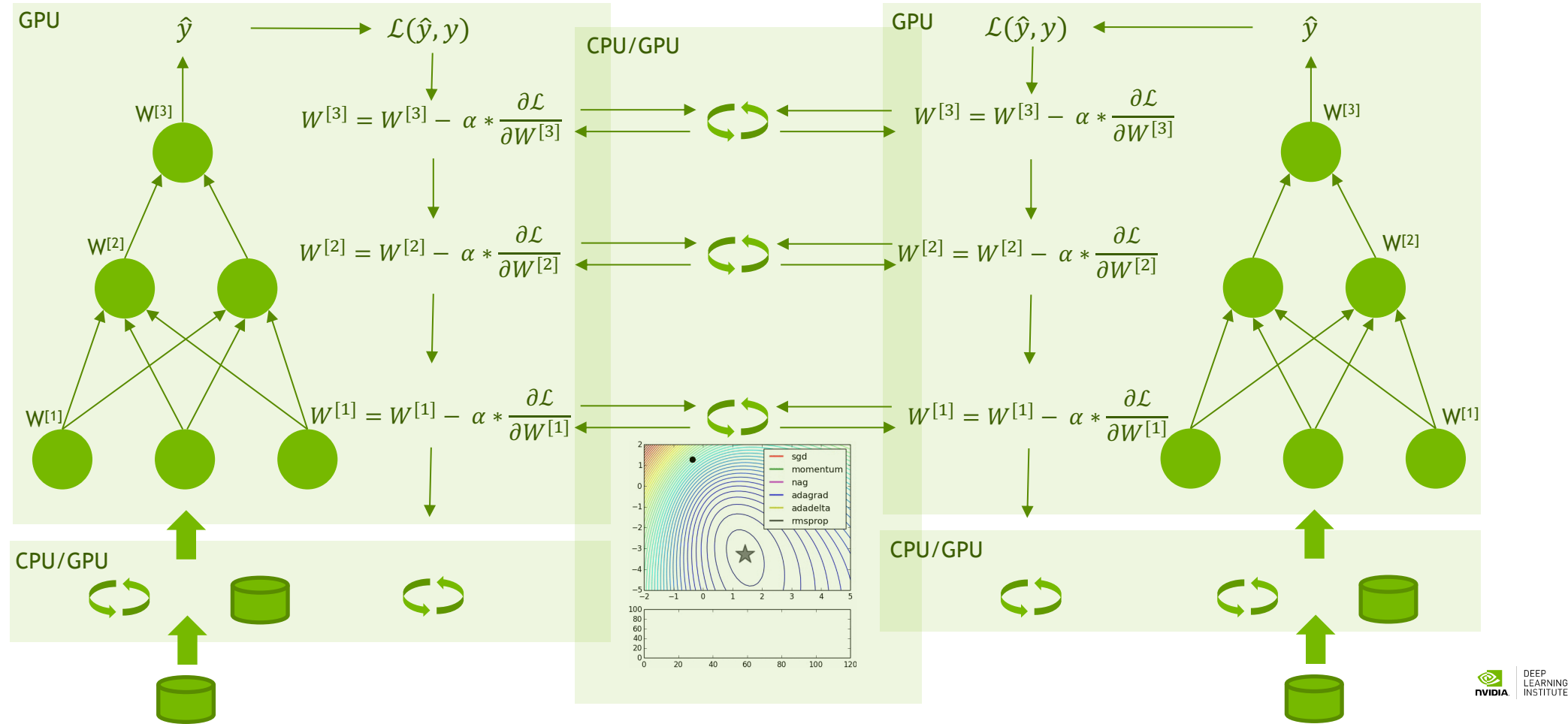

# **MEET HOROVOD**

Library for distributed DL

Works with stock TensorFlow, Keras, PyTorch, and MXNet

Installs with pip

Uses advanced algorithms; leverages highperformance networks (RDMA, GPUDirect).
# **MEET HOROVOD**

Infrastructure team provides container and MPI environment

ML engineers use DL frameworks that they love

Both have consistent expectations for distributed training across frameworks

#### **USING HOROVOD**

### **INITIALIZE THE LIBRARY**

**import horovod.tensorflow.keras as hvd**

**hvd.init()**

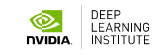

## **PIN GPU TO BE USED**

gpus = tf.config.experimental.list\_physical\_devices('GPU') if gpus:

tf.config.experimental.set memory growth(gpus[hvd.local rank()], True) tf.config.experimental.set\_visible\_devices(gpus[hvd.local\_rank()], 'GPU')

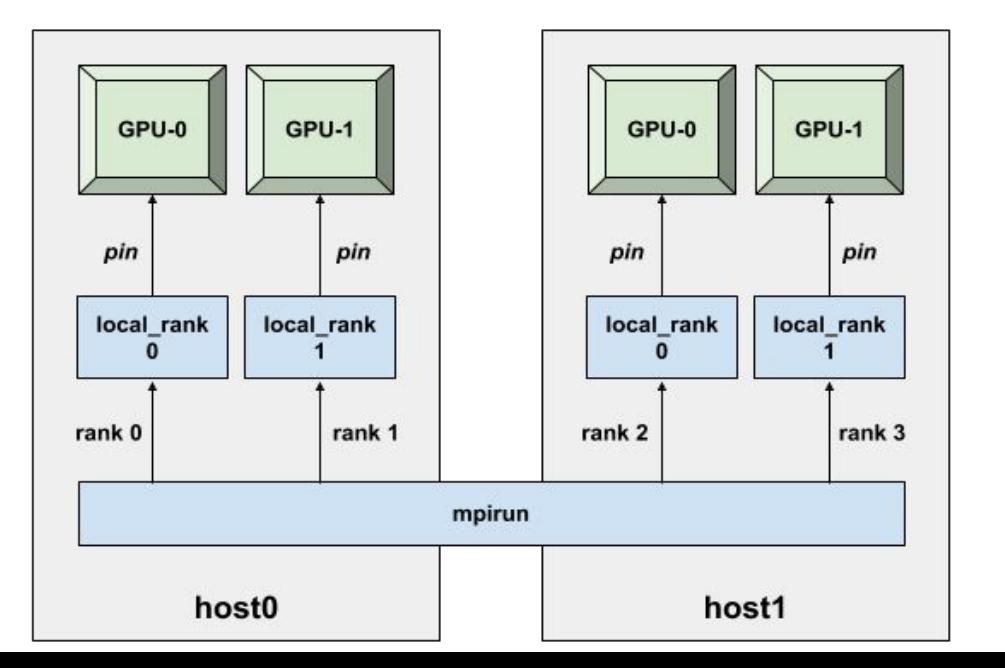

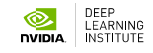

### **ADD DISTRIBUTED OPTIMIZER**

**opt = hvd.DistributedOptimizer(opt)**

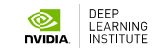

## **SYNCHRONIZE INITIAL STATE**

**callbacks.append(hvd.BroadcastGlobalVariablesCallback(0))**

**model.fit(..., callbacks, ...):**

**...**

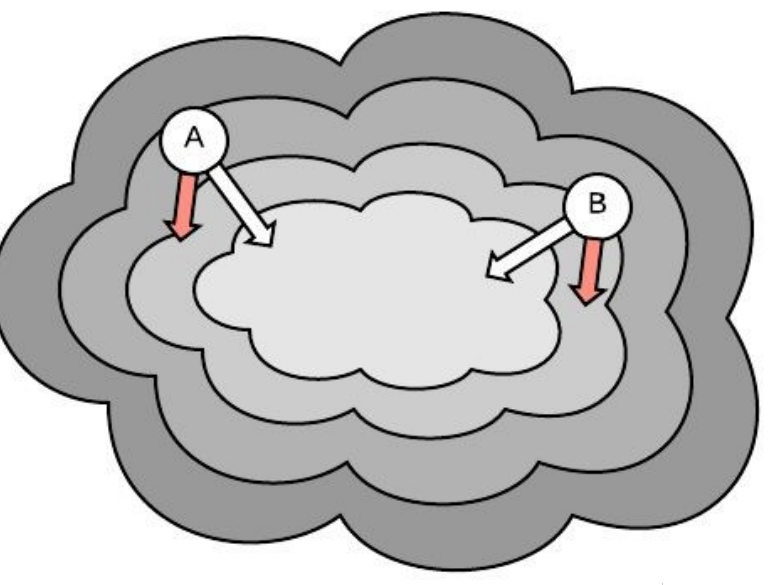

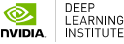

## **CHECKPOINT ONLY ON ONE WORKER**

**checkpoint\_callback = tf.keras.callbacks.ModelCheckpoint(...)**

**if hvd.rank() == 0:**

**...**

**callbacks.append(checkpoint\_callback)**

**model.fit(..., callbacks, ...):**

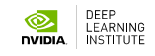

## **DATA PARTITIONING: OPTION 1**

Shuffle the dataset

Partition records among workers

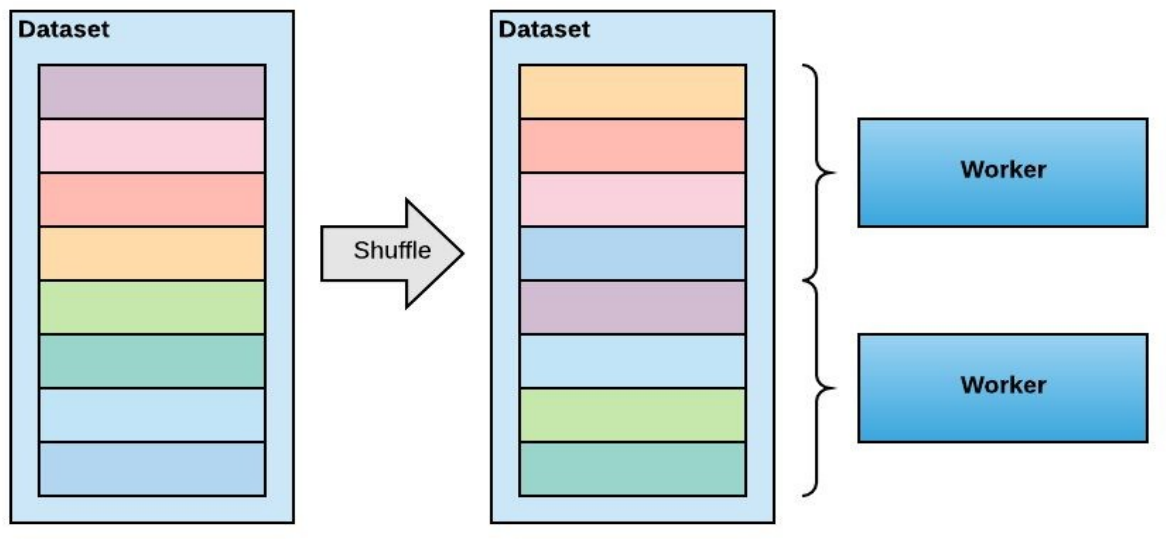

#### Train by sequentially reading the partition

After epoch is done, reshuffle and partition again

number of batches, **NOTE:** make sure that all partitions contain the same otherwise the training will deadlock

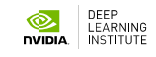

## **DATA PARTITIONING: OPTION 2**

Shuffle the dataset

Train by randomly reading data from whole dataset

After epoch is done, reshuffle

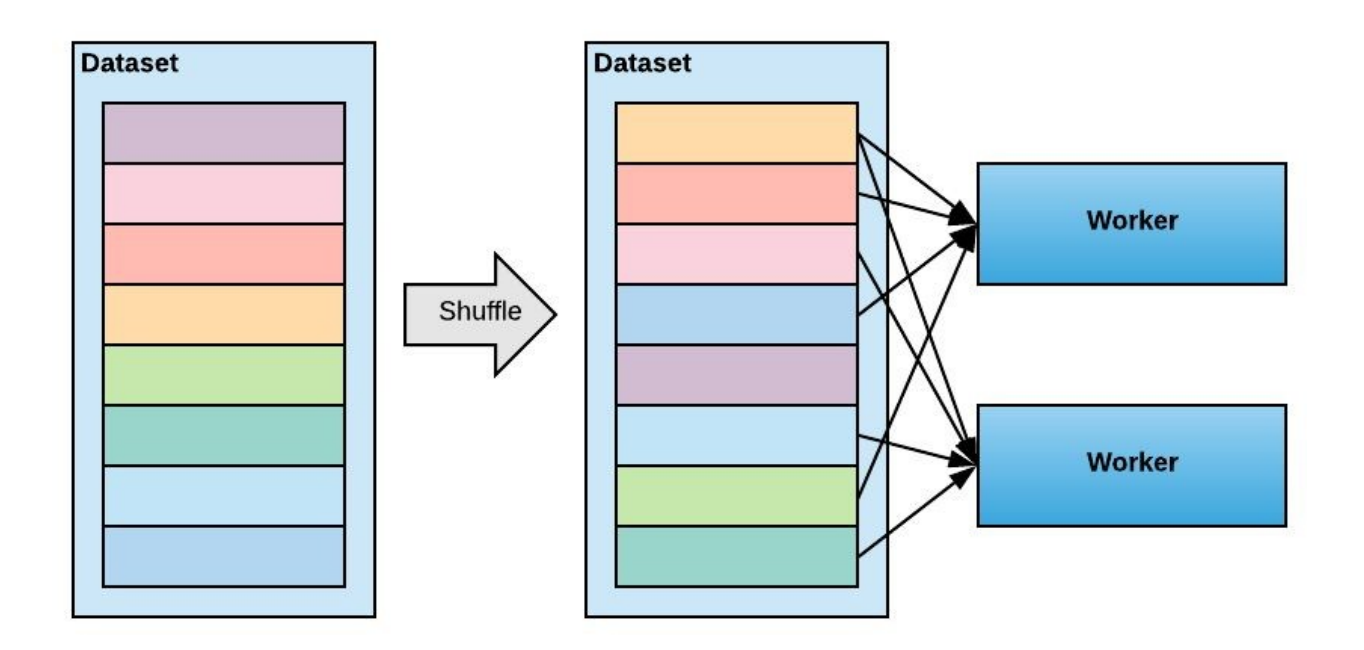

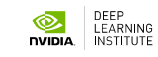

## **HOROVOD FOR ALL**

import horovod.tensorflow as hvd import horovod.tensorflow.keras as hvd import horovod.torch as hvd import horovod.mxnet as hvd

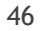

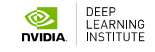

### **RUNNING HOROVOD**

Single-node:

**\$ mpirun -np 4 python train.py**

Multi-node:

**\$ mpirun -np 8 -H server1:4,server2:4 python train.py** 47

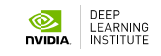

### **FUNDAMENTALS OF DEEP LEARNING FOR MULTI-GPUS LAB 3, PART 1: SCALING THE BATCH SIZE**

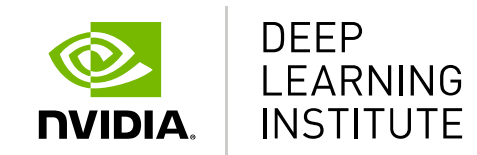

#### **CAN WE INCREASE THE BATCH SIZE INDEFINITELY?**

#### **IN TERMS OF IMAGES / SEC** Yes

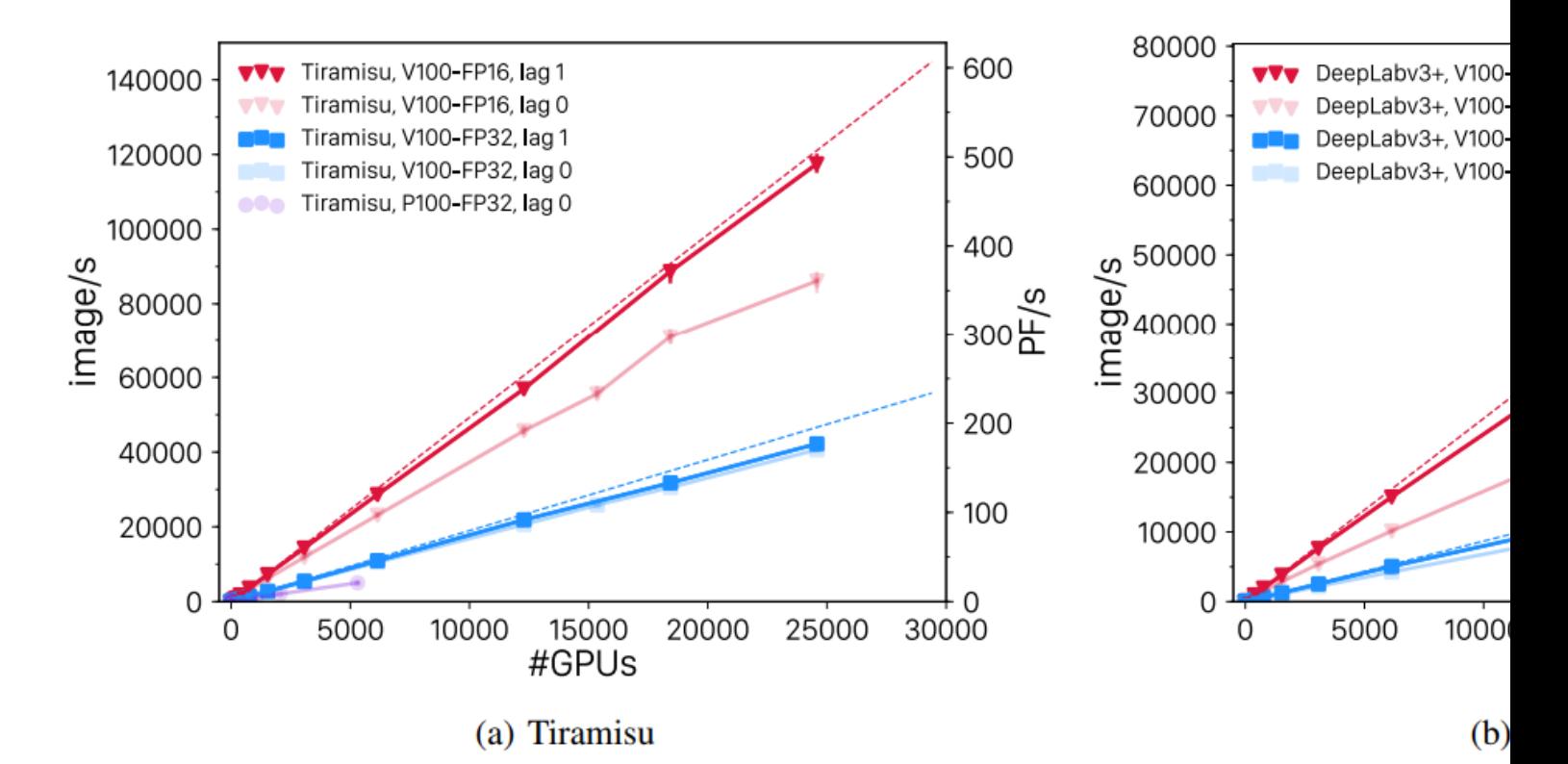

Kurth, T., Treichler, S., Romero, J., Mudigonda, M., Luehr, N., Phillips, E., ... & Houston, M. (2018, November). E learning for climate analytics. In Proceedings of the International Conference for High Performance Computing, Storage, and Analysis (p. 51). IEEE Press. arXiv:1810.01993

#### **IN TERMS OF STEPS TO CONVE** There are limits

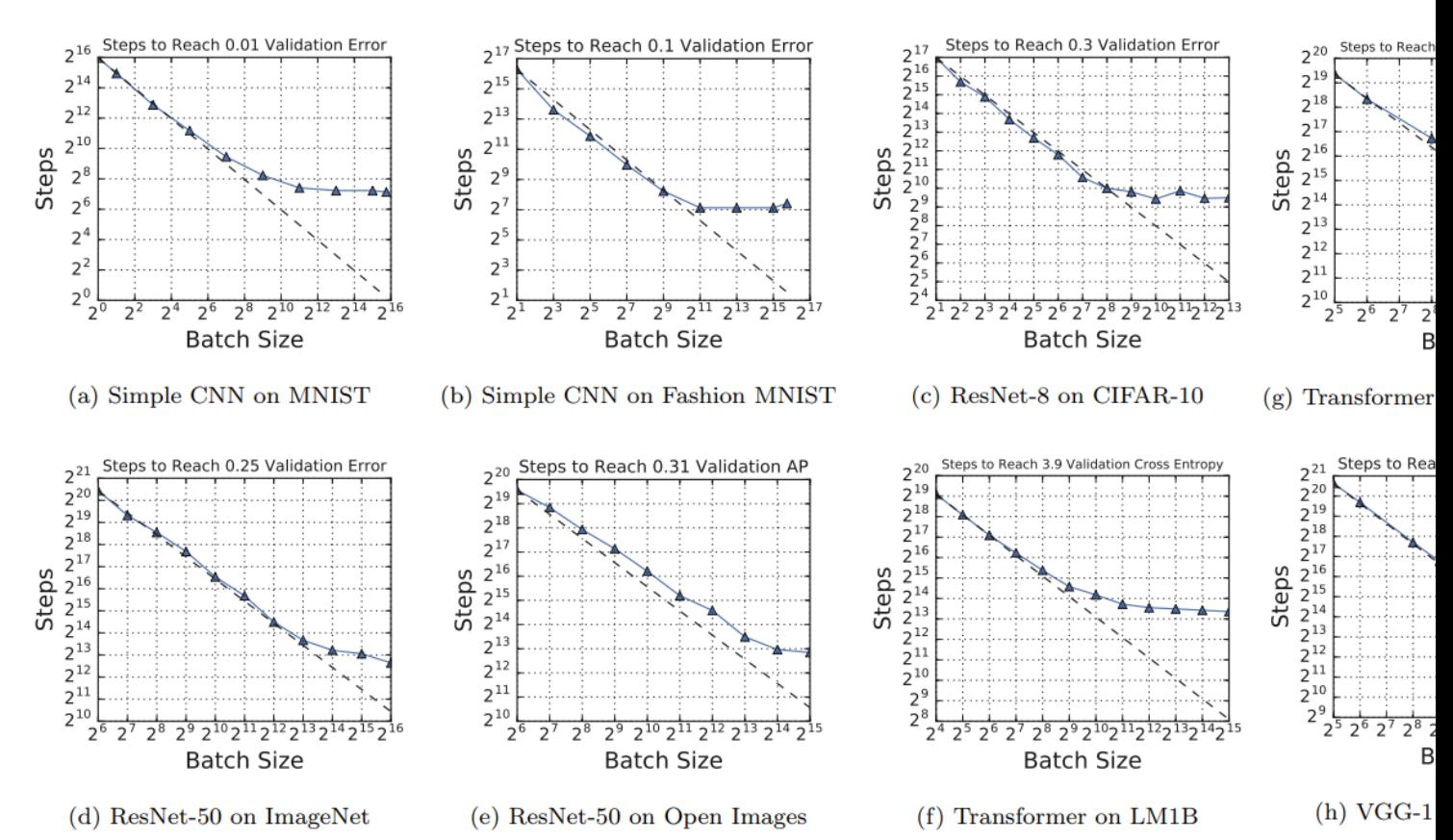

Shallue, C. J., Lee, J., Antognini, J., Sohl-Dickstein, J., Frostig, R., & Dahl, G. E. (2018). Measuring the effects o neural network training. arXiv:1811.03600

#### **IN TERMS OF STEPS TO CONVE** There are limits

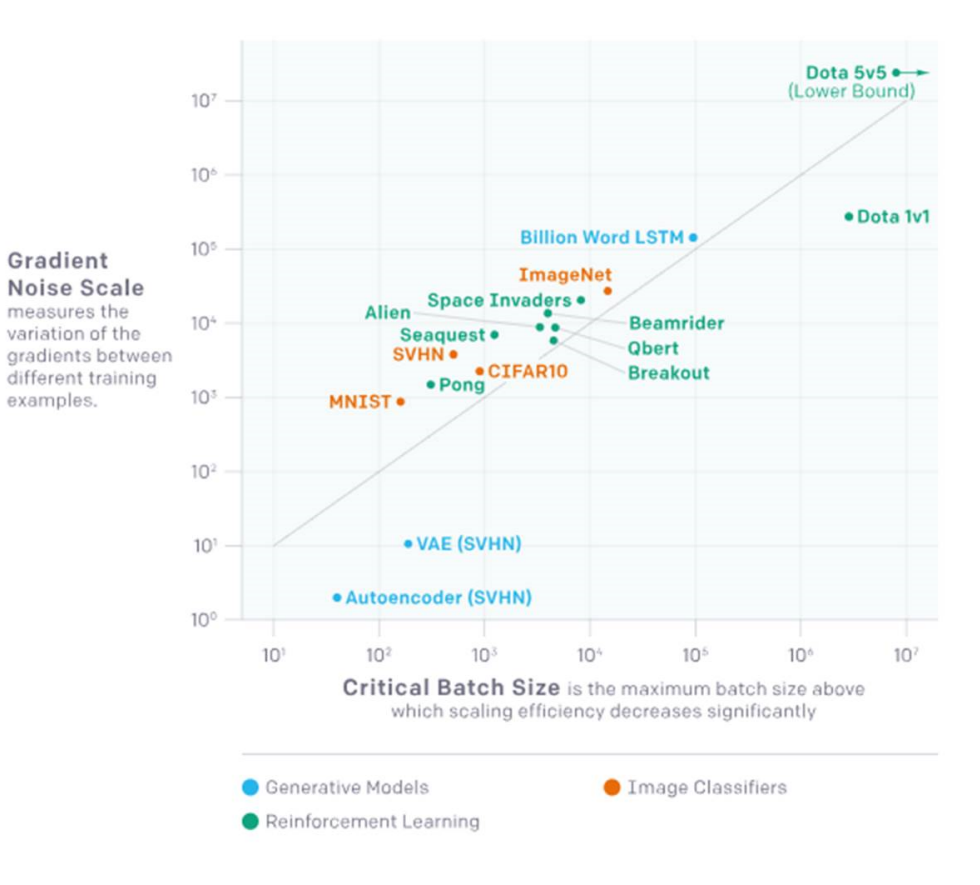

#### **LARGE MINIBATCH AND ITS IMPACT ON ACCURACY**

#### **IMPACT ON ACCURACY** Naïve approaches lead to degraded acc

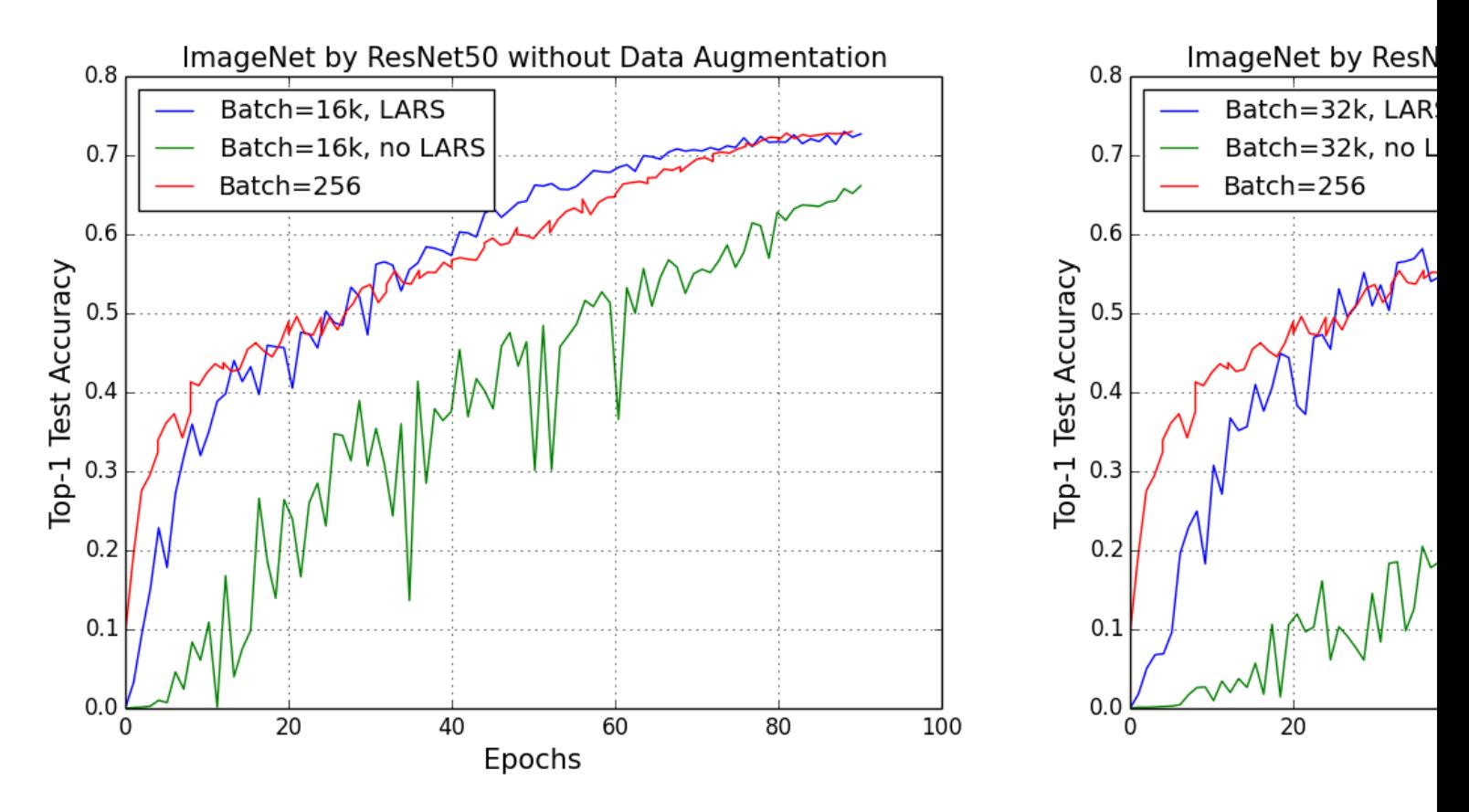

You, Y., Zhang, Z., Hsieh, C., Demmel, J., & Keutzer, K. (2017). ImageNet training in minutes. arXiv: 1709.05011

#### **IMPACT ON ACCURACY** Naïve approaches lead to degraded accura

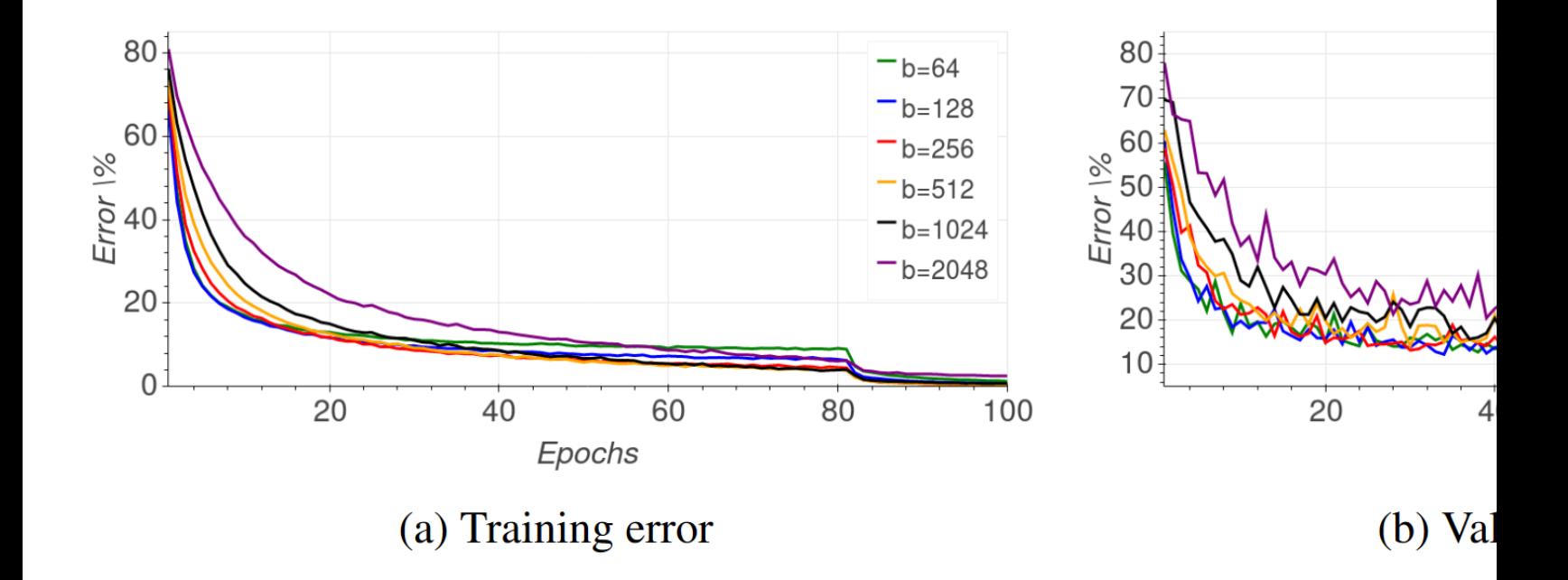

Hoffer, E., Hubara, I., & Soudry, D. (2017). Train longer, generalize better: closing the generalization gap in large batch training of neural networks. arXiv:1705.08741

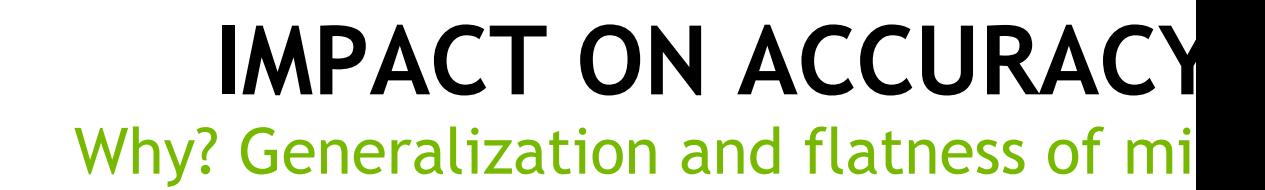

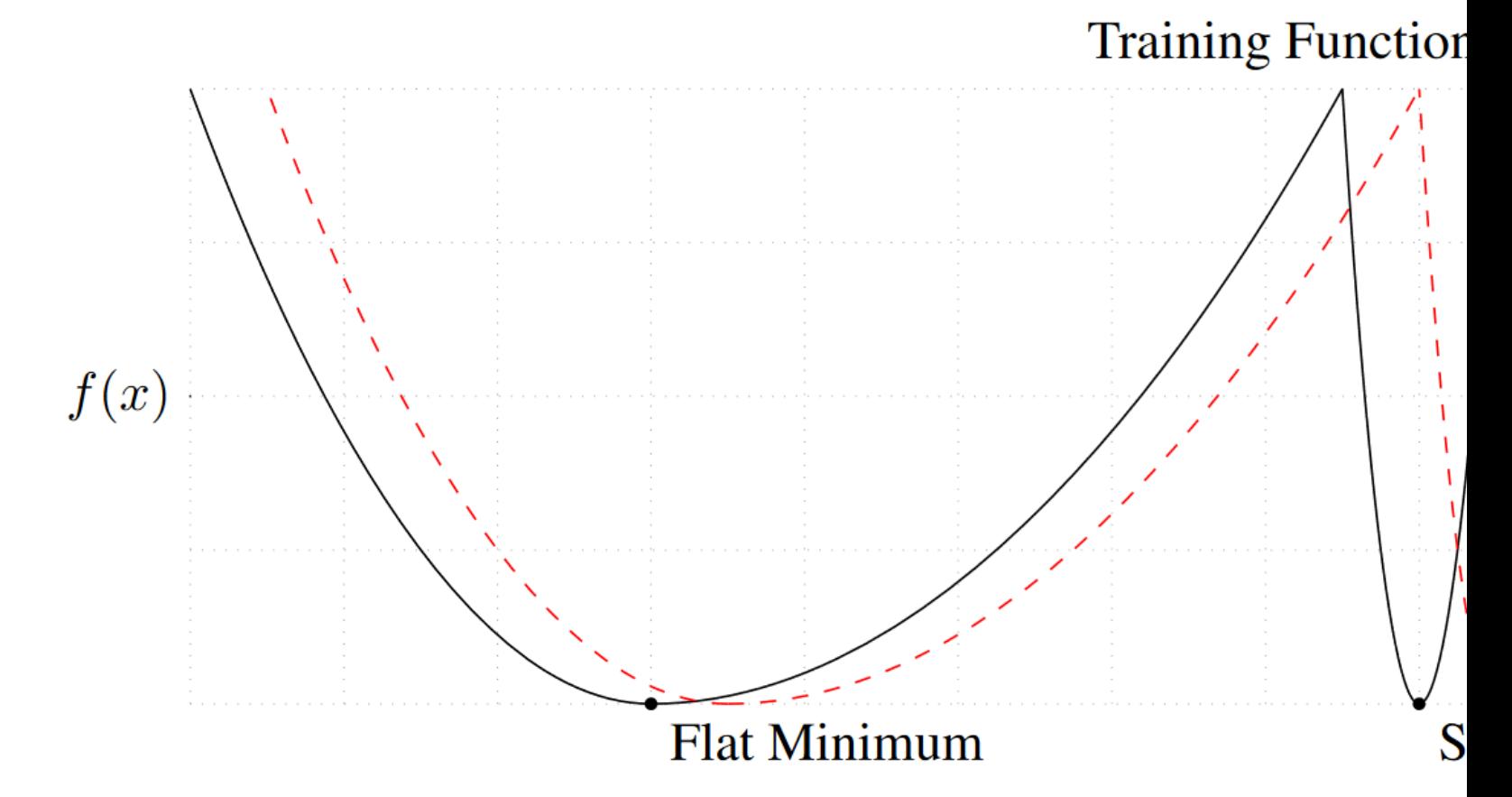

Keskar, N. S., et al. (2016). On large-batch training for deep learning: Generalization gap and sharp minima. arXi

#### **IMPACT ON ACCURACY** Why does it happen? Noise in the gradient

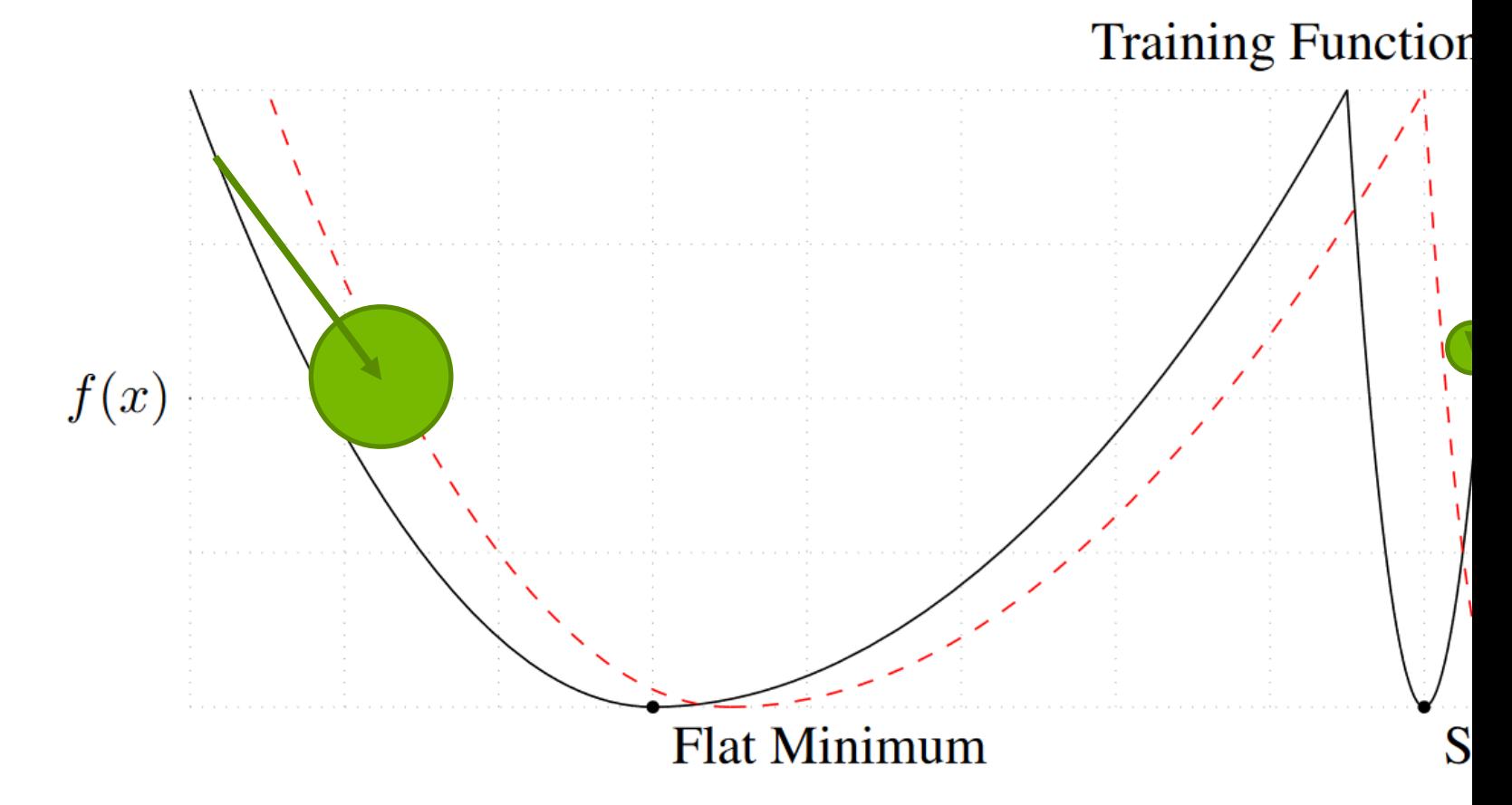

Keskar, N. S., et al. (2016). On large-batch training for deep learning: Generalization gap and sharp minima. arXi

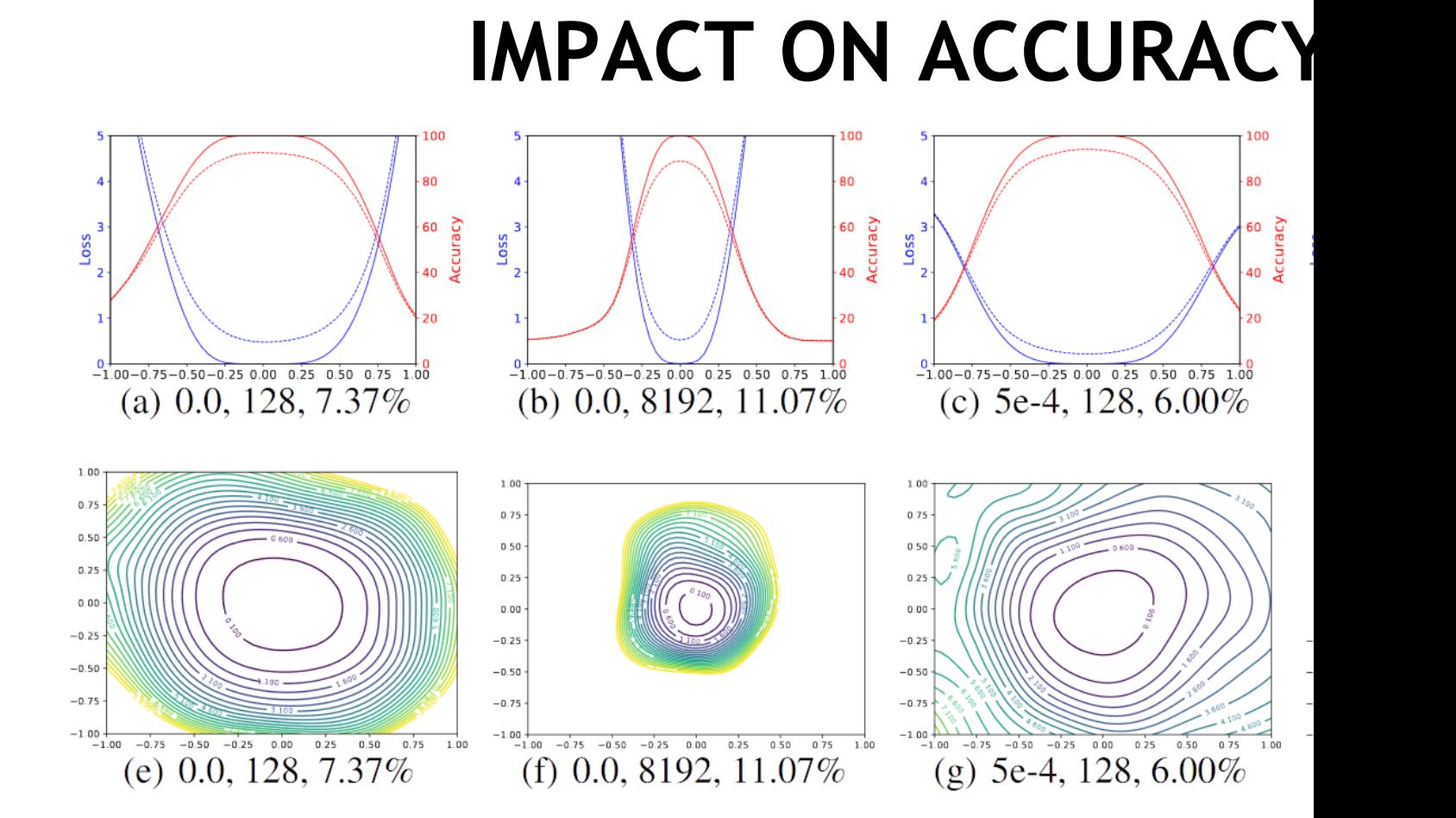

Figure 3: The 1D and 2D visualization of solutions obtained using SGD wit and batch size. The title of each subfigure contains the weight decay, batch Li, H., Xu, Z., Taylor, G., & Goldstein, T. (2017). Visualizing the Loss Landscape of Neural Nets. arXiv:1712.09913

### **FUNDAMENTALS OF DEEP LEARNING FOR MULTI-GPUS LAB 3, PART 2: OPTIMIZATION STRATEGIES**

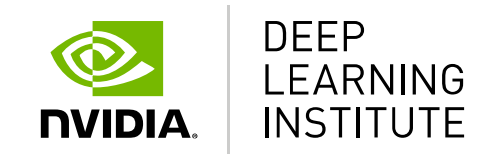

### **WHAT CAN WE DO TO IMPROVE THE OPTIMIZATION PROCESS?**

- Manipulate the learning rate?
- Add noise to the gradient?
- Manipulate the batch size?
- Change the learning algorithm?

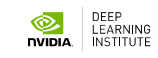

# **WHAT CAN WE DO ABOUT**

Early approaches: scaling the learning

"Theory suggests that when multiplying the batch si should multiply the learning rate by  $\Gamma(k)$  to keep the gradient expectation constant.  $cov (\Delta \mathbf{w}, \Delta \mathbf{w}) \approx \frac{\eta^2}{M} \left( \frac{1}{N} \sum_{n=1}^N \right)$ ...

Theory aside, for the batch sizes considered in this no that I found to work the best was to multiply the learning when multiplying the batch size by k. I can't explair between theory and practice."

In practice linear scaling is still frequently used.

Krizhevsky, A. (2014). One weird trick for parallelizing convolutional neural networks. arXiv:1404.5997

#### **WHAT CAN WE DO ABOUT** Warmup strategies

- A lot of networks wi[ll diverge e](https://arxiv.org/abs/1706.02677)arly in the learning process
- Warmup strategies address this challenge

Gradual warmup. We present an alternative warmup *gradually* ramps up the learning rate from a small to a l value. This ramp avoids a sudden increase of the lear. rate, allowing healthy convergence at the start of train In practice, with a large minibatch of size  $kn$ , we start f a learning rate of  $\eta$  and increment it by a constant amou each iteration such that it reaches  $\hat{\eta} = k\eta$  after 5 epochs sults are robust to the exact duration of warmup). After warmup, we go back to the original learning rate sched

Goyal, P., Dollár, P., Girshick, R., Noordhuis, P., Wesolowski, L., Kyrola, A., ... & He, K. (2017). Accurate, Large Minibatch SGD: Training ImageNet in 1 Hour. arXiv:1706.02677

#### **WHAT CAN WE DO ABOUT** Batch Normalization

Batch normalization improves the learning process by minimizing drift in the distribution of inputs to a layer

It allows higher learning rates and reduces the need to use dropout

The idea is to normalize the inputs to all layers in every batch (this is more sophisticated than simply normalizing the input dataset)

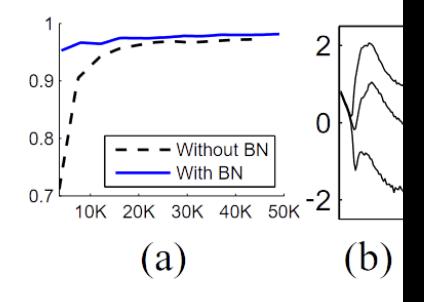

Figure 1: (a) The test trained with and with number of training ste network train faster of c) The evolution of in moid, over the course percentiles. Batch No more stable and reduce

#### WHAT CAN WE DO ABOUT Ghost Batch Normalization

- The origin[al batch no](https://arxiv.org/abs/1705.08741)rmalization paper suggests using the statistic batch, but what should that mean when we have multiple G
- We can introduce additional noise by calculating smaller batch statistics of  $\mu$ batches").
- Batch normalization is thus carried out in isolation on a per-

#### WHAT CAN WE DO ABOUT Adding noise to the gradient

- Keeps the [covariance](https://arxiv.org/abs/1705.08741) constant with changing batch size (as
- Does not change the mean

Furthermore, we can match both the first and second order statistics by ad the gradient estimate as follows:

$$
\hat{\mathbf{g}} = \frac{1}{M} \sum_{n \in B}^N \mathbf{g}_n z_n \,,
$$

where  $z_n \sim \mathcal{N}(1, \sigma^2)$  are independent random Gaussian variables for be verified by using similar calculation as in appendix section A. This m constant when we change the batch size, yet does not change the mean st

Hoffer, E., Hubara, I., & Soudry, D. (2017). Train longer, generalize better: closing the generalization gap in lar training of neural networks. arXiv: 1705.08741

#### **WHAT CAN WE DO ABOUT** Longer training with larger learning r

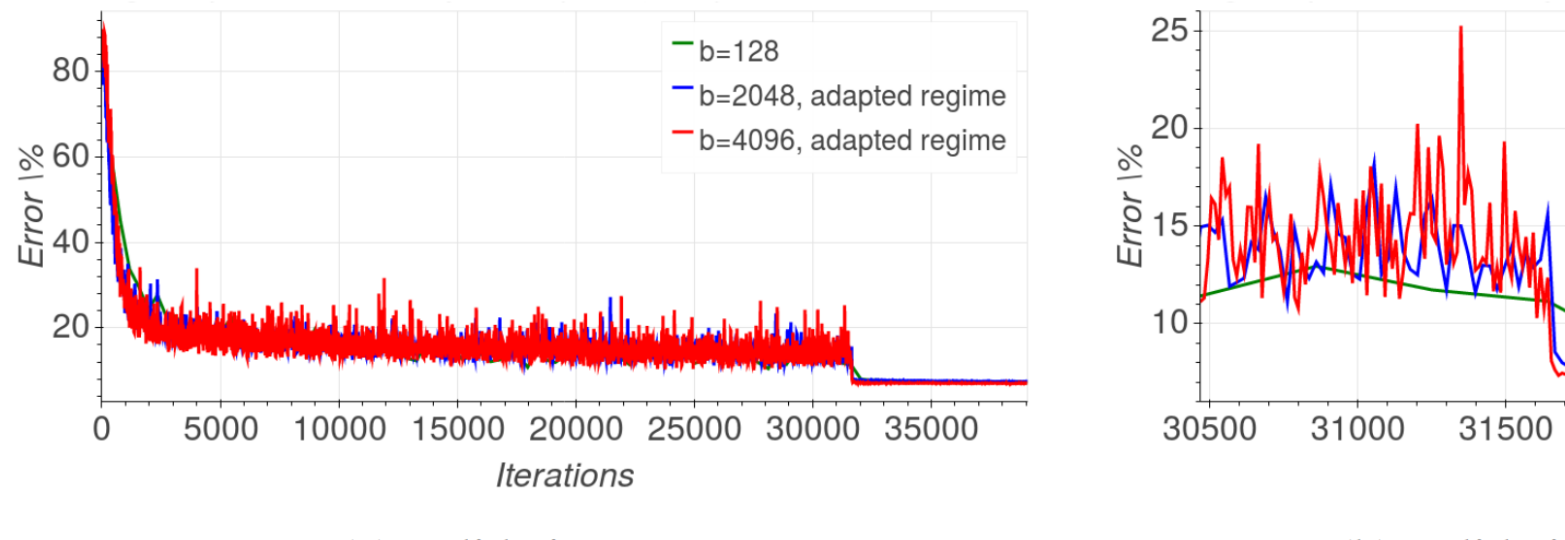

(a) Validation error

(b) Validatio

Hoffer, E., Hubara, I., & Soudry, D. (2017). Train longer, generalize better: closing the generalization gap in lar training of neural networks. arXiv:1705.08741

#### **WHAT CAN WE DO ABOUT** Increasing the batch size, instead of learning

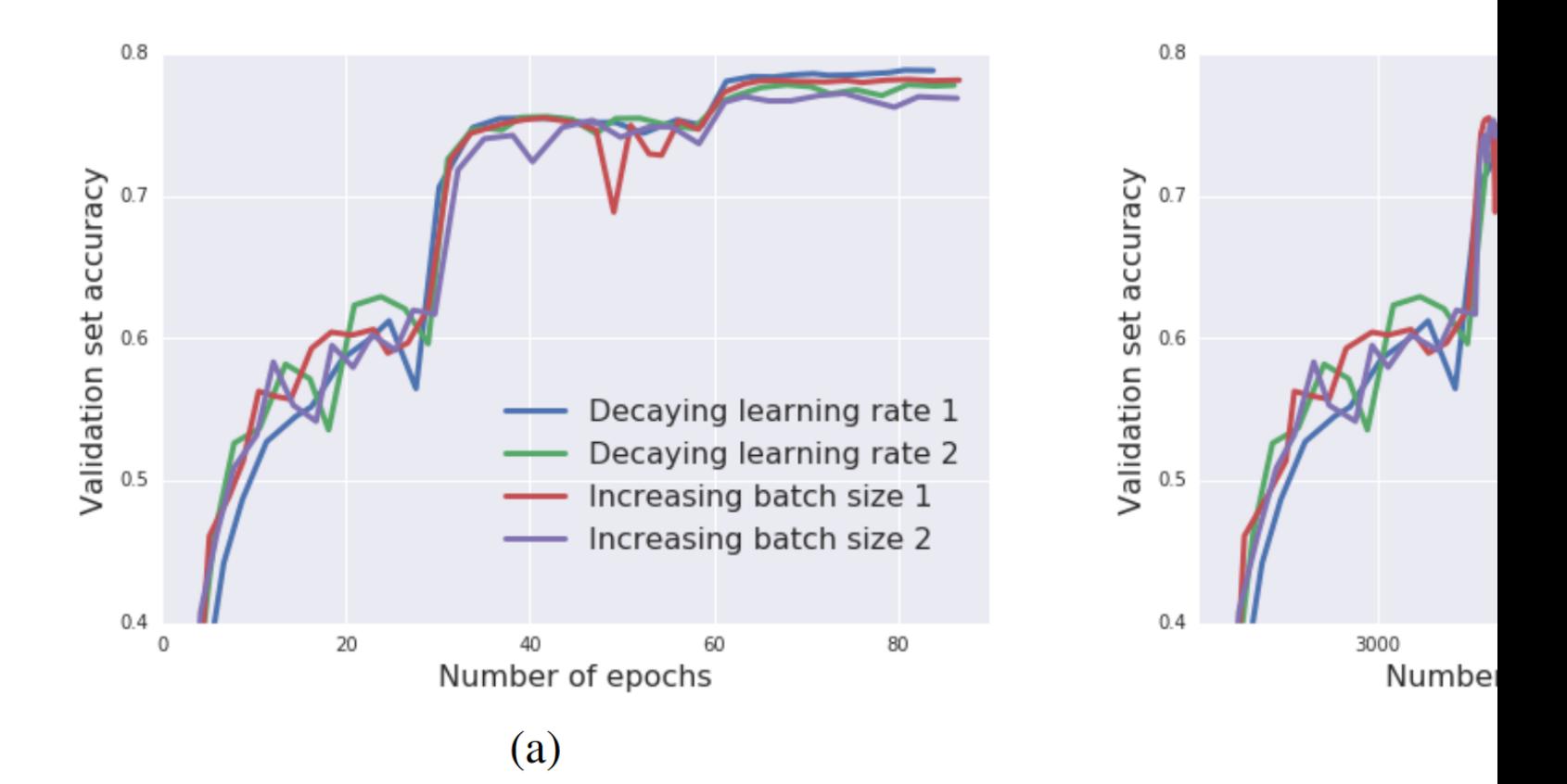

Smith, S. L., Kindermans, P. J., & Le, Q. V. (2017). Don't Decay the Learning Rate, Increase the Batch Size. arX

#### **WHAT CAN WE DO ABOUT** LARS: Layer-wise Adaptive Rate Scal

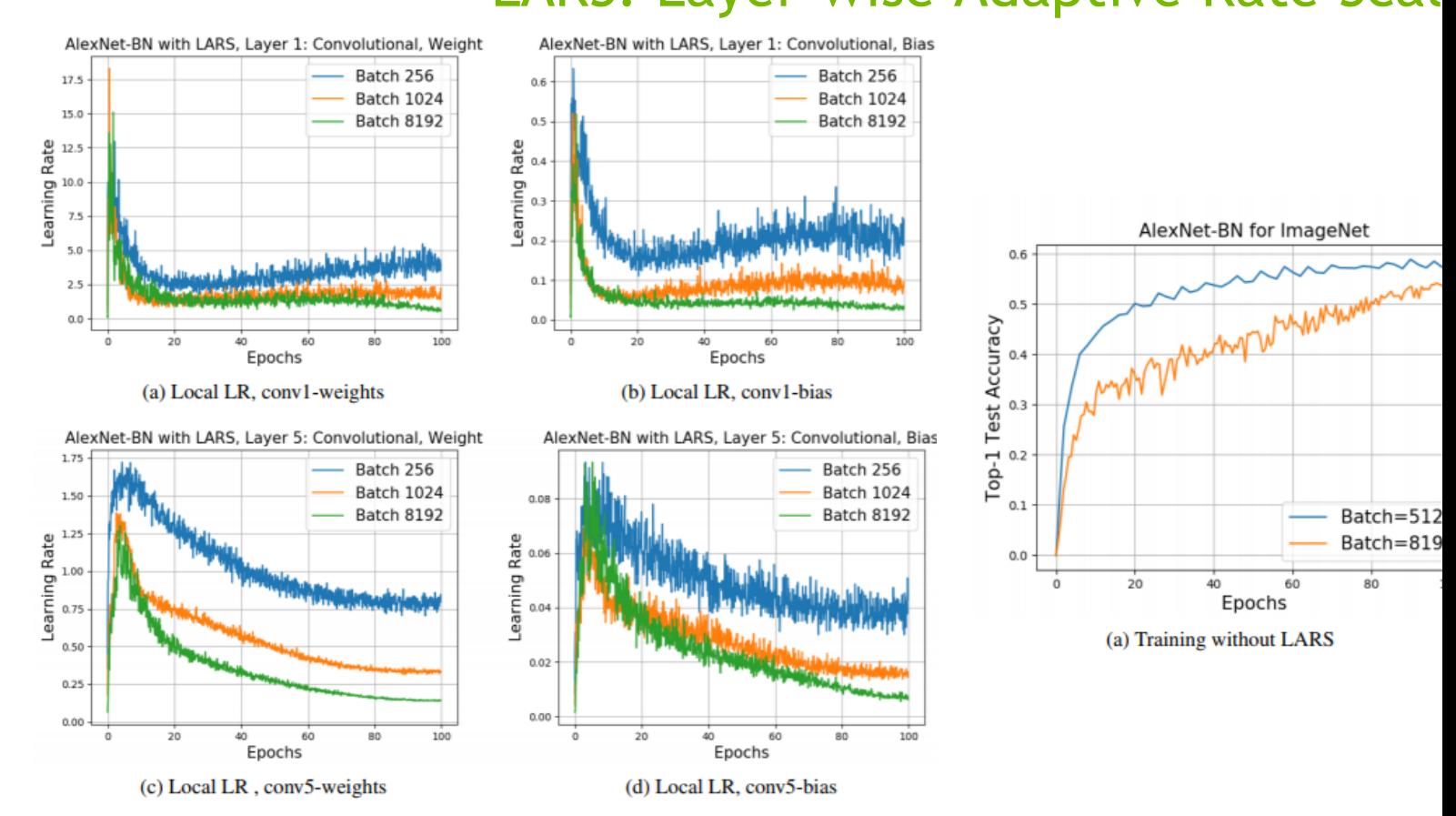

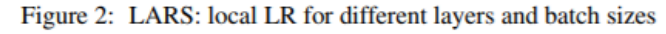

You, Y., Gitman, I., & Ginsburg, B. Large batch training of convolutional networks. arXiv:1708.03888

#### WHAT CAN WE DO ABOUT LARS: Layer-wise Adaptive Rate Scal

Control magnitude of the layer *k* update through local l[earning rate](https://arxiv.org/abs/1708.03888)  $\lambda_k$ .

$$
\Delta w_k(t+1) = \lambda_k * G_k(w(t))
$$

where:

 $G_k(w(t))$ : stochastic gradient of *L* with respect to  $w_k$ ,

 $\lambda_k$ : local learning rate for layer k, defined as

$$
\lambda_k = \min(\gamma, \eta \cdot \frac{||w_k(t)||_2}{||G_k(w(t))||_2})
$$

where

- $\eta$  is trust coefficient (how much we trust stochastic gradient)
- $\gamma$  is global learning rate policy (steps, exponential decay, ...)

You, Y., Gitman, I., & Ginsburg, B. Large batch training of convolutional networks. arXiv:1708.03888

### **WHAT CAN WE DO ABOUT**

LARC: Layer-wise learning rates with clipping; SGD with momentum

LAMB: Layer-wise learning rates; Adam as base optimizer

• More successful than LARC at language models like BERT

NovoGrad: Moving averages calculated on a per-layer basis

Also useful in several different domains

### **FUNDAMENTALS OF DEEP LEARNING FOR MULTI-GPUS LAB 3: INTRODUCTION TO THE ASSESSMENT**

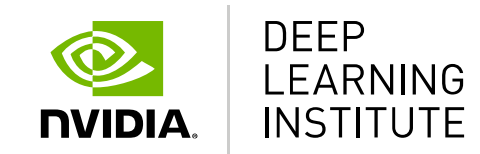

### **A FINAL ASSESSMENT TO TEST YOUR SKILLS**

This assessment will test all of what you have learned in this course. You are required to take a serial training script, convert it to use Horovod, and obtain a target training and validation accuracy in a fixed amount of time.

The training is very similar, but this time we are using CIFAR-10 instead of Fashion MNIST.

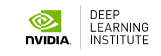
## **A FINAL ASSESSMENT TO TEST YOUR SKILLS**

You can make changes to the assessment.py script in the JupyterLab environment and test the performance in the notebook.

When you are done, go back to the browser tab you launched this lab from, and click "Assess".

You will get output after a few minutes indicating whether you passed. If not, go back and try again! Good luck  $\odot$ 

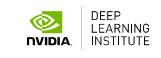

# **FINAL THOUGHTS**

Use NGC containers for high-performance, multi-GPU training.

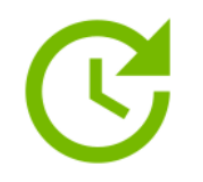

#### Innovate Faster

Get up and running quickly while reducing the complexity typically associated with setting up software.

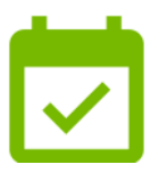

#### Stay Up to Date

The top deep learning containers are updated monthly to keep your systems running at peak performance. All containers provide easy access to fully-tested and optimized software releases.

NGC contain or in hybrid runtimes. availal

#### Please take the survey!

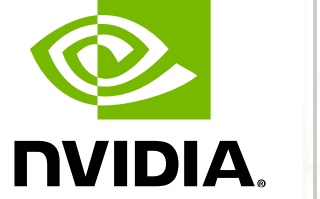

### **DEEP** LEARNING INSTITUTE

www.nvidia.com/dli